Pierre Bonami, Tobias Achterberg Gurobi R&D

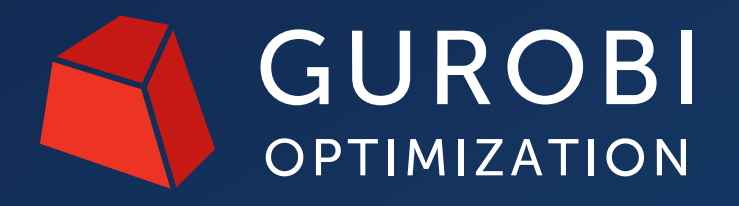

#### **Gurobi Machine Learning**

Using Trained Machine Learning Predictors in Gurobi

## **Agenda**

**Motivating Example**

**gurobi-machinelearning**

**Related Improvements in Gurobi 10.0**

**Performance Evaluation**

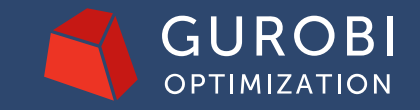

## **Motivating Example**

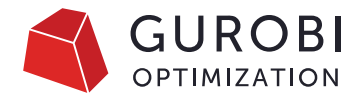

- Selling avocados in the US
	- Market is split into 8 regions  $r \in R$
	- Total supply  $S$
	- Want to decide shipment to each region
	- Maximizing profit:
		- sales shipping costs unsold penalty
	- with given
		- prices  $p_r$ , shipping costs  $c_r$ , waste penalty  $w$
		- demand  $d_r$  in each region
- Demand estimated using a regression model

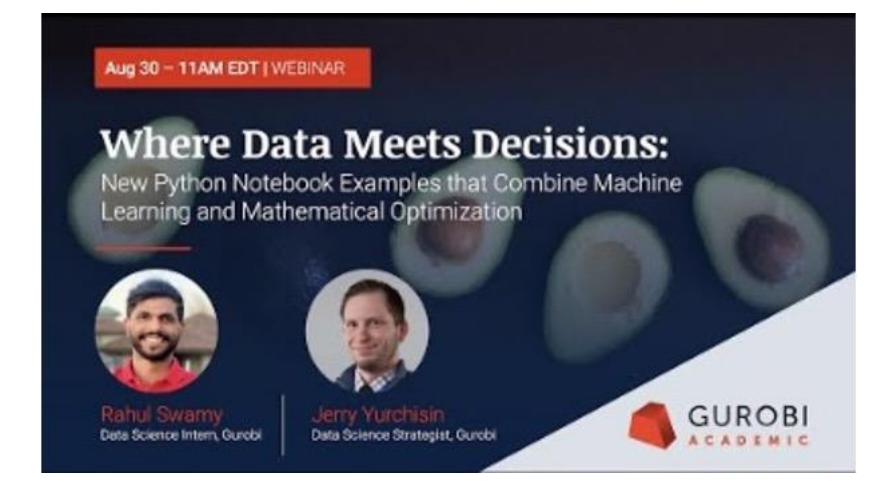

See webinar by Rahul Swamy and Jerry Yurchisin

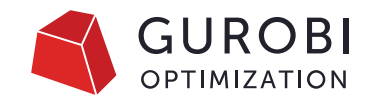

## **Motivating Example: Estimating Demand**

- Historical data of avocado sales from Hass Avocado Board (HAB) available on Kaggle and HAB website
- Features correlated to demand: year, peak season, region, price
- Regression gives reasonably good prediction of demand with those:
	- $d = g(year, season, r, p)$
- Regression performed with some machine learning package like scikit-learn
	- Linear regression
	- Logistic regression
	- Neural networks
	- Decision trees
	- Gradient boosted trees
	- $\bullet$  ...

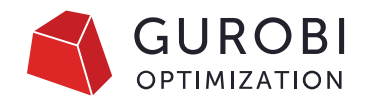

## **Motivating Example: Price Optimization**

- A more complex problem: optimize the price  $p_r$
- To do so, we need to model the relationship
	- $d = g(year, season, r, p)$
	- in the optimization problem
- $\cdot$  d and  $p$  become variables for the optimization
- [Notebook](https://github.com/Gurobi/modeling-examples/tree/master/price_optimization) developed by J. Yurchisin and R. Swamy

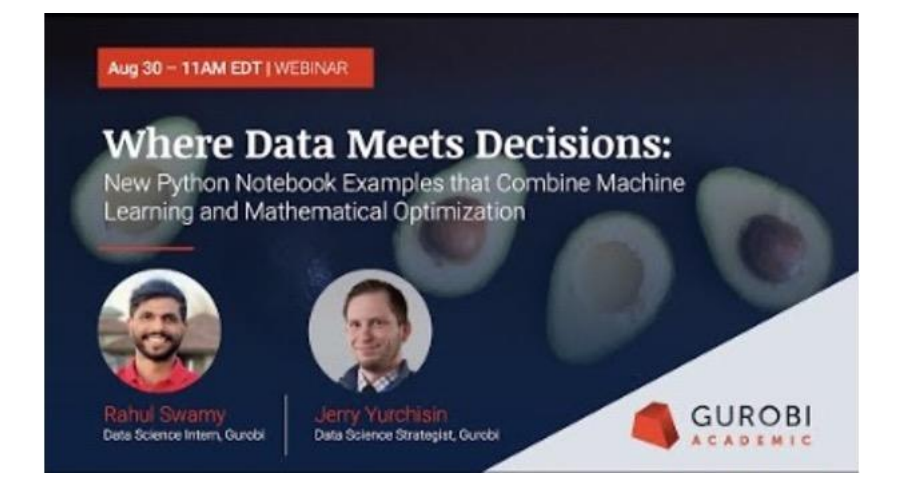

## **Definitions and Scope**

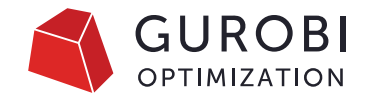

- In an optimization model we want to formulate  $y = g(x)$ 
	- $\boldsymbol{x}$  input variables for the regression
	- $q$  prediction function for trained regression model
	- $\cdot$   $\gamma$  output variables
- $x$  and  $y$  are regular decision variables:
	- Can appear in other constraints
	- Can be partially fixed (fixed features)
- $g$  should be trained a priori by a (popular) python framework

#### Related works:

- [Janos](https://github.com/INFORMSJoC/2020.1023) (Bergman et al. 2019)
- [OptiCL](https://github.com/hwiberg/OptiCL) (Maragno et al. 2021)
- [ReluMIP](https://github.com/process-intelligence-research/ReLU_ANN_MILP) (Schweidtmann, Mitsos 2018, 2021)
- [OMLT](https://github.com/cog-imperial/OMLT) (Ceccon et al. 2022)

Bergman, Huang, Brooks, Lodi, Raghunathan

Maragno, Wiberg, Bertsimas, Birbil, den Hertog, Fajemisin

Ceccon, Jalving, Haddad, Thebelt, Tsay, Laird, Misener

 $\bullet$  …

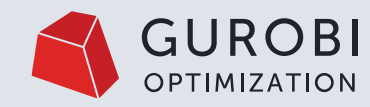

#### **Gurobi Machine Learning**

© 2023 Gurobi Optimization, LLC. Confidential, All Rights Reserved | 7

## **Gurobi Machine Learning**

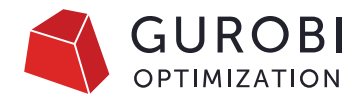

- Open source python package:
	- <https://github.com/Gurobi/gurobi-machinelearning>
	- <https://gurobi-machinelearning.readthedocs.io/>
- Apache License 2.0
- Initial release 1.0.0 last November
- Version 1.2.0 recently released
- Supported only on a good-will basis, not through usual Gurobi support
	- But we will certainly do our best!

## **Regression Models Understood**

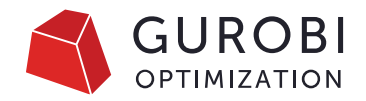

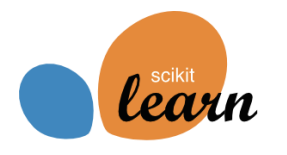

- Linear/Logistic regression
- Decision trees
- Neural network with ReLU activation
- Random Forests
- Gradient Boosting
- Preprocessing:
	- Simple scaling
	- Polynomial features of degree 2
	- Column transformers
- Pipelines to combine them

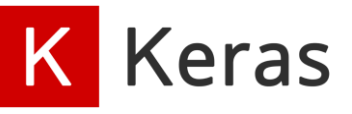

- Dense layers
- ReLU layers
- Object Oriented, functional or sequential

*C* PyTorch

- Dense layers
- ReLU layers
- Only torch.nn.Sequential models

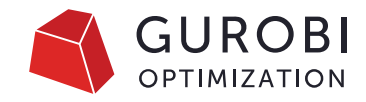

## **Example: Regression Model with sklearn**

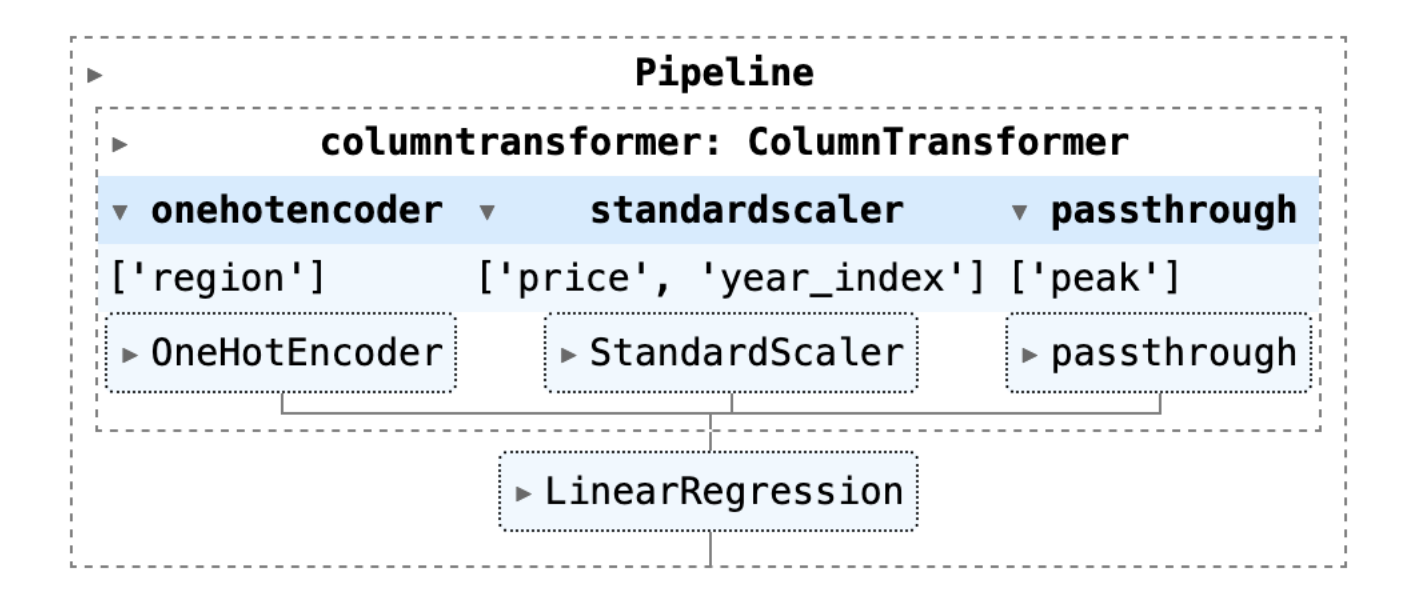

 $R<sup>2</sup>$  value in the test set is 0.90, training set is 0.91

 $R^2$  ∈ (∞, 1]: coefficient of determination

## **Example: Creating the Variables**

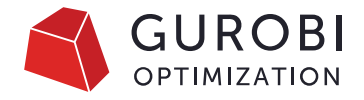

m = gp.Model("Avocado\_Price\_Allocation")

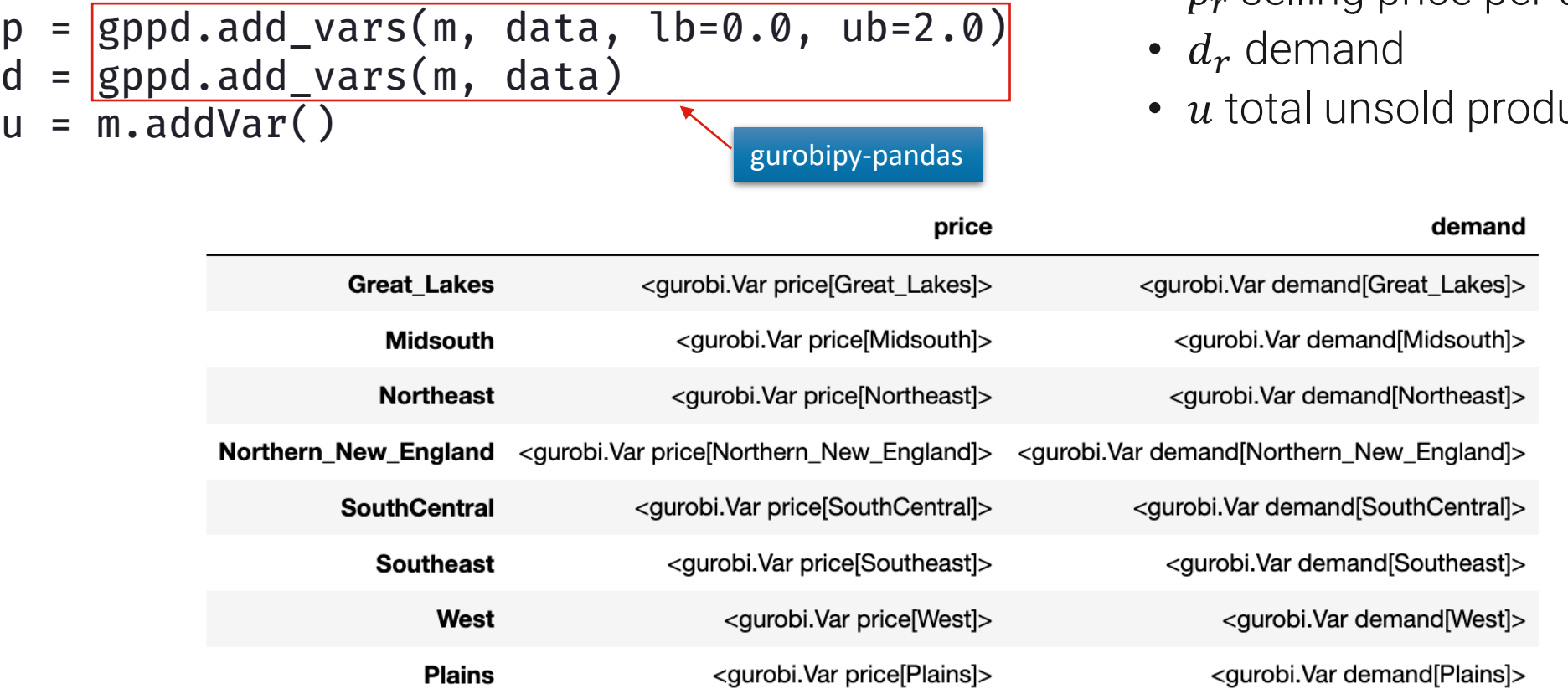

• Variables

- $p_r$  selling price per unit
- ucts

## **Example: Objective and Constraints**

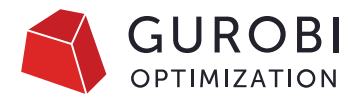

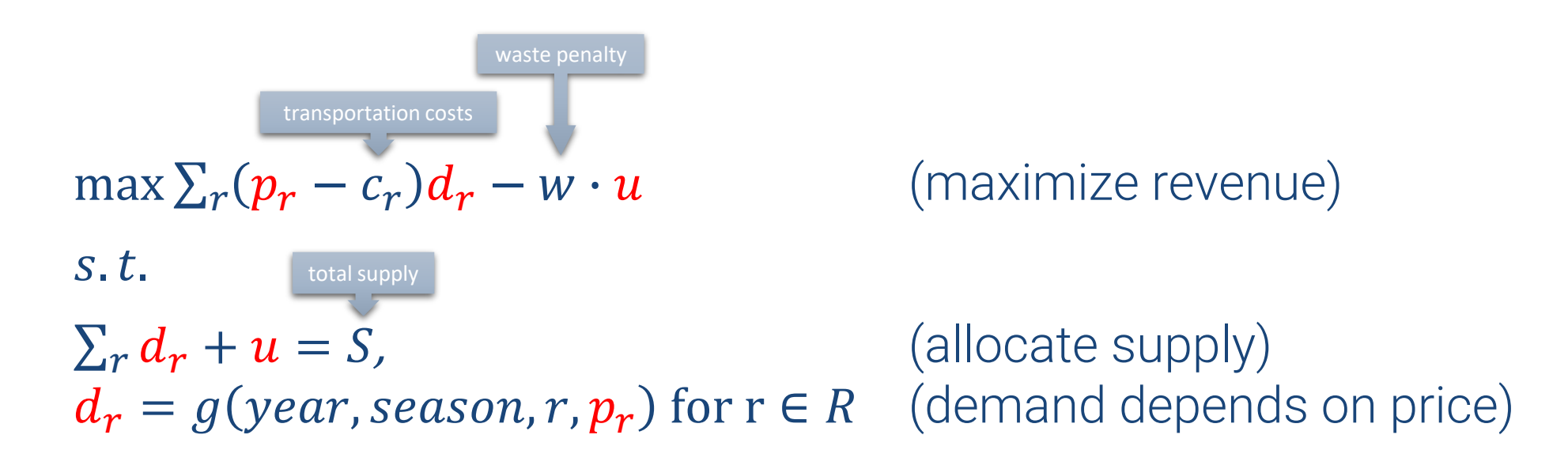

 $m.setObjective(((p - c) * d).sum() - w * u, GRB.MAXIMIZE)$  $m.addConstruct(d.sum() + u == S)$ 

add\_predictor\_constr(m, pipeline, feats, d)

gurobipy-machinelearning

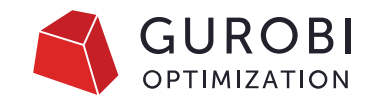

## **Example: Input of Regression Constraints**

```
d_r = g(year, season, r, p_r) for r \in R
```

```
peak
                                                                                                                  region
                                                                                                                                                         price
                                                                                        year
feats = pd.DataFrame(
                                                                          Great Lakes 2020
                                                                                                             Great Lakes
                                                                                                                                  <gurobi.Var price[Great Lakes]>
                                                                                                 \mathbf{1}data=\{Midsouth 2020
                                                                                                                Midsouth
                                                                                                 \blacktriangleleft<gurobi.Var price[Midsouth]>
                 "year": 2020,
                                                                             Northeast 2020
                                                                                                 \overline{1}Northeast
                                                                                                                                     <gurobi.Var price[Northeast]>
                 "peak": 1,
                                                                 Northern_New_England 2020
                                                                                                   Northern New England <gurobi.Var price[Northern New England]>
                                                                                                 \mathbf{1}"region": regions,
                                                                          SouthCentral 2020
                                                                                                 \mathbf{1}SouthCentral
                                                                                                                                  <gurobi.Var price[SouthCentral]>
                 "price": p
                                                                             Southeast 2020
                                                                                                               Southeast
                                                                                                                                     <gurobi.Var price[Southeast]>
                                                                                                 -1
                                                                                 West 2020
                                                                                                 \overline{1}West
                                                                                                                                         <gurobi.Var price[West]>
        },
                                                                                Plains 2020
                                                                                                                  Plains
                                                                                                                                        <gurobi.Var price[Plains]>
                                                                                                 -1
        index=regions)
```
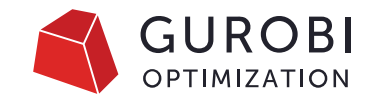

## **Example: Adding Regression Constraints**

from gurobi\_ml import add\_predictor\_constr pred\_constr = add\_predictor\_constr(m, pipeline, feats, d) pred\_constr.print\_stats()

```
Model for pipe:
88 variables
24 constraints
Input has shape (8, 4)Output has shape (8, 1)
```
Pipeline has 2 steps:

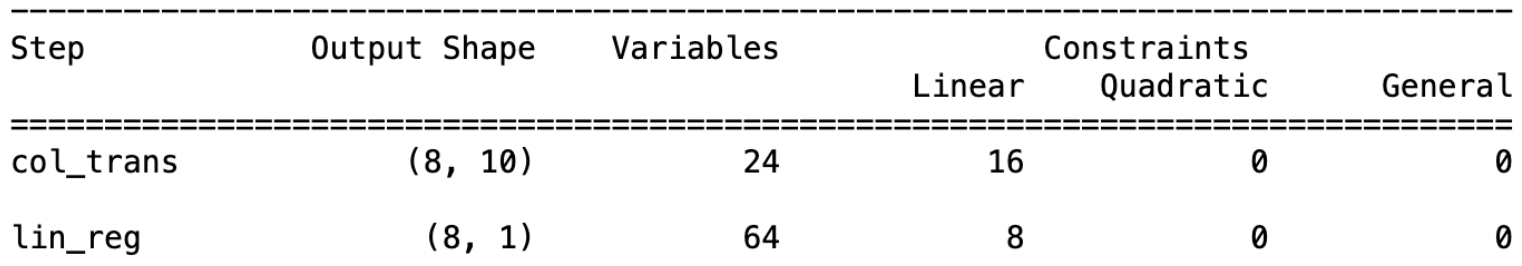

#### **Example: Optimizing**

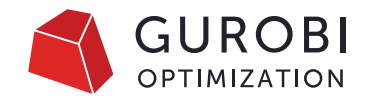

m.Params.NonConvex = 2

m.optimize()

Explored 1 nodes (75 simplex iterations) in 0.04 seconds (0.00 work units) Thread count was 8 (of 8 available processors)

Solution count 2: 38.7675 36.5918

Optimal solution found (tolerance 1.00e-04) Best objective 3.876747585682e+01, best bound 3.876937455959e+01, gap 0.0049%

#### **Example: Solution**

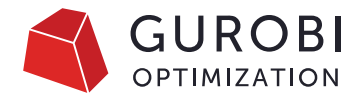

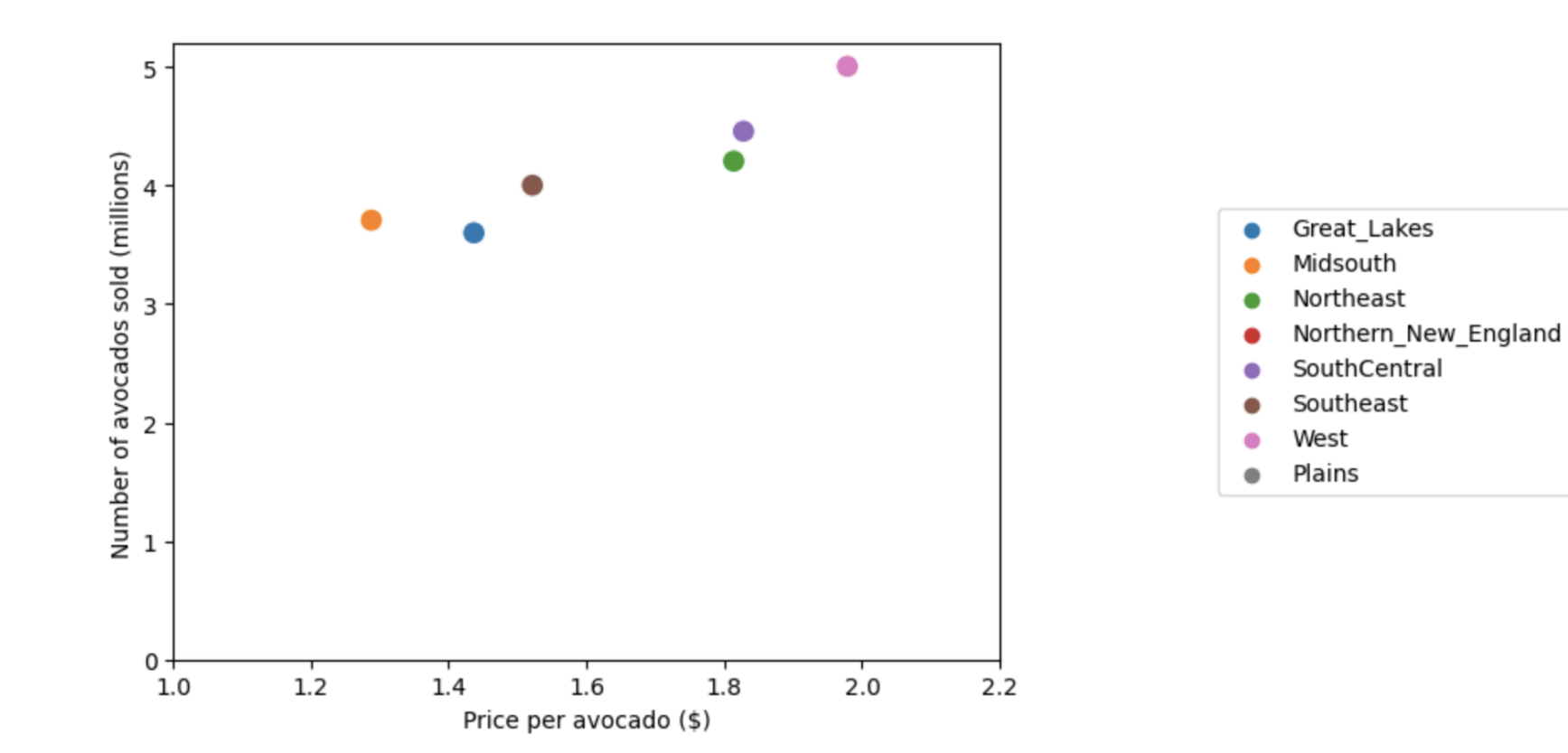

Optimal net revenue: 38.1 million, unsold avocados: 0.34 millions

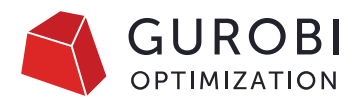

# **Comparison of Models for Price Optimization**

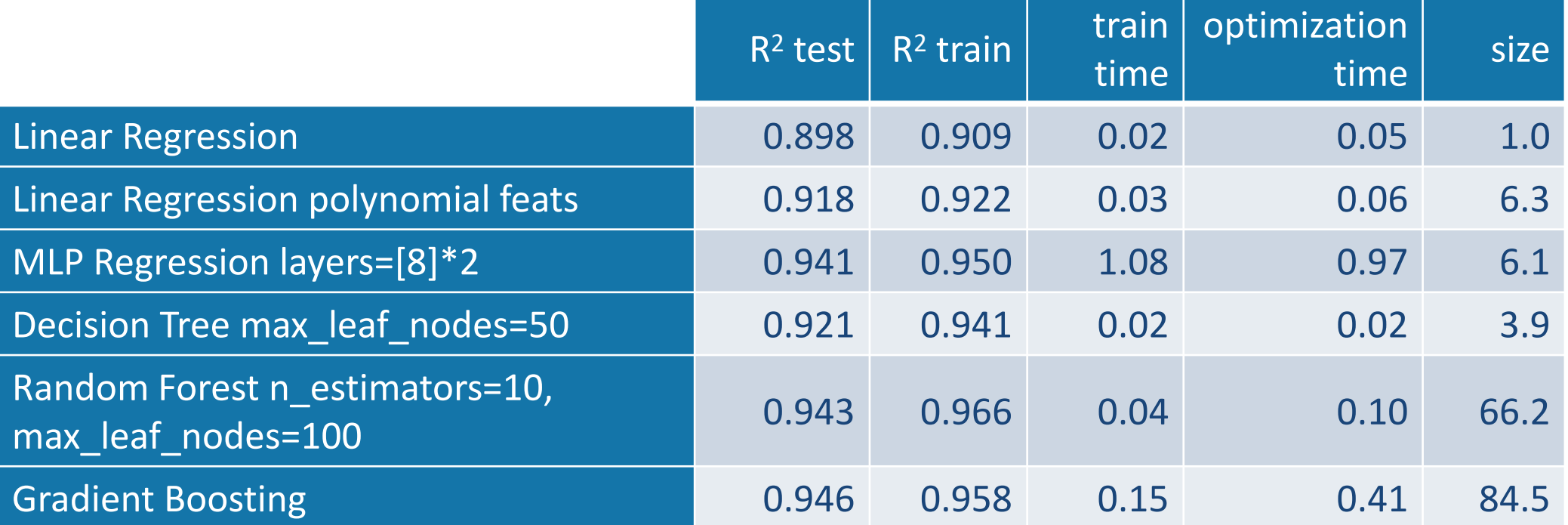

```
for r in regressions_models:
    pred_constr = add_predictor_constr(m, r, feats, d)
    m.optimize()
    pred_constr.remove()
```
(size is the ratio between the size of the compressed lp files for regression model and linear regression)

## **Other Examples**

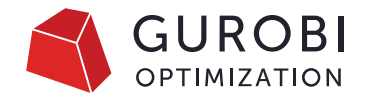

- Gurobi Machine Learning package documentation:
	- Surrogate models (Polynomial features + NN)
	- Student Enrollment (Logistic regression)
	- Adversarial learning (Neural networks)
- Extra notebooks:
	- Variants of adversarial using Keras and Pytorch
	- Variants of Student Enrollment with Decision Trees, Gradient Boosted Trees and Random Forests
- References:
	- Bergman et al. 2019
	- Maragno et al. 2021
	- Schweidtmann, Mitsos 2018, 2021
	- Leyffer et al. 2022

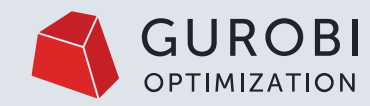

#### **Gurobi 10 Enhancements**

© 2023 Gurobi Optimization, LLC. Confidential, All Rights Reserved | 19

# **Gurobi 10.0**

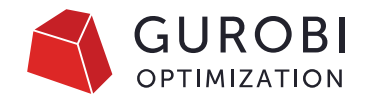

- New features for models with ML predictor constraints
	- Logistic function as general function constraint
- Performance improvements relevant for models with ML predictor constraints
	- Optimization based bound tightening (OBBT)
	- Neural network detection

# **Gurobi 10.0**

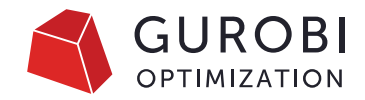

- New features for models with ML predictor constraints
	- Logistic function as general function constraint
- Performance improvements relevant for models with ML predictor constraints
	- Optimization based bound tightening (OBBT)
	- Neural network detection

## **Neural Networks with ReLU**

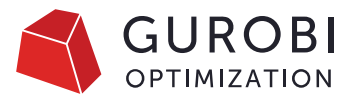

• Each neuron  $k$  has the following constraints/variables:

> $y_{\text{mix}} = w^T x_{\text{in}} + d$  $y_{\text{out}} = \max(y_{\text{mix}}, 0)$

• The max function is nonlinear and formulated using a binary variable and big-M constraints

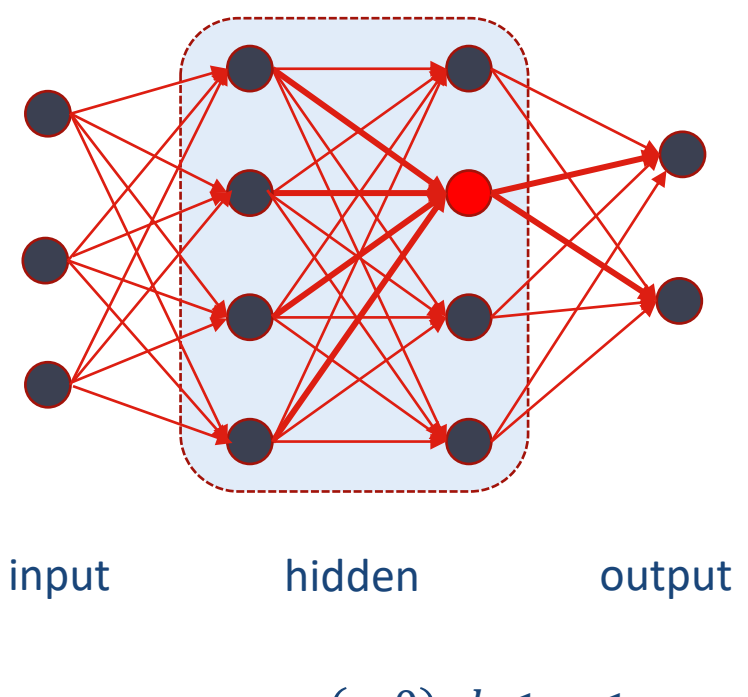

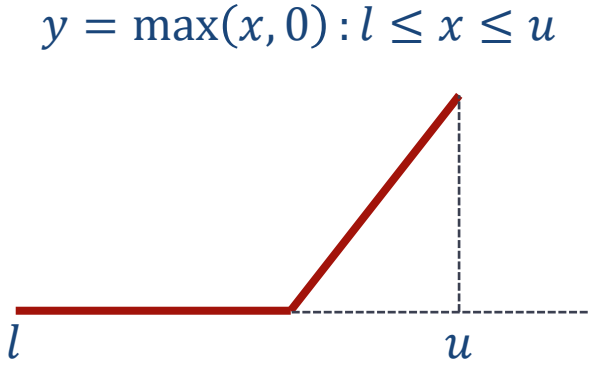

## **Neural Networks with ReLU**

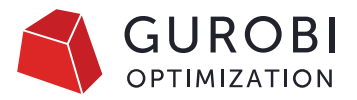

• Each neuron  $k$  has the following constraints/variables:

> $y_{\text{mix}} = w^T x_{\text{in}} + d$  $y_{\text{out}} = \max(y_{\text{mix}}, 0)$

- The max function is nonlinear and formulated using a binary variable and big-M constraints
- Tightness of the formulation depends on bounds that can be inferred for  $y_{mix}$
- Optimization based bound tightening known to be essential for adversarial NN
	- e.g., Fischetti, Jo 2018, Weng et.al. 2018

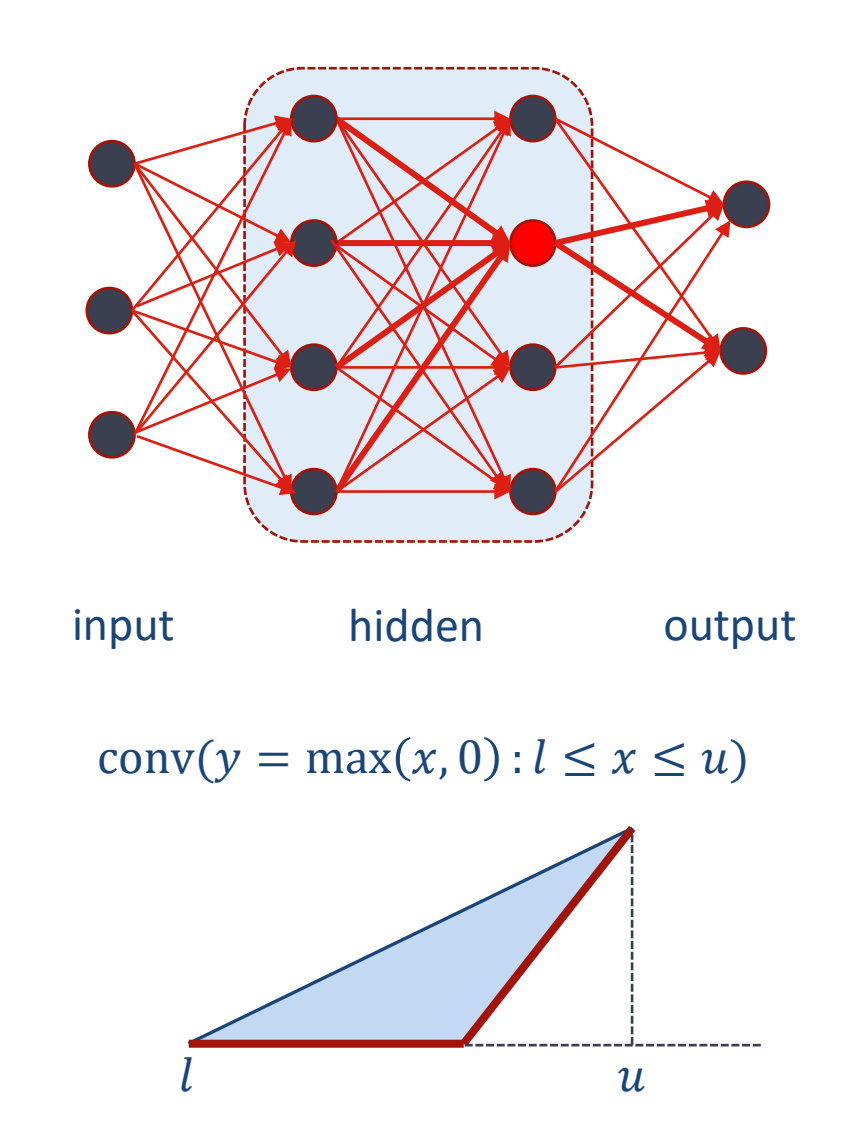

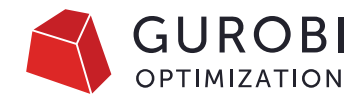

## **Optimization Based Bound Tightening**

- Common technique for MINLP solvers
- Given the LP relaxation of a (non-convex) MI(NL)P
- For each variable  $x$ 
	- Minimize/maximize  $x$  value over relaxation
	- Use optimal value as lower/upper bound for  $x$

#### conv( $y \ge f(x)$ :  $l \le x \le u$ )  $\cap X$

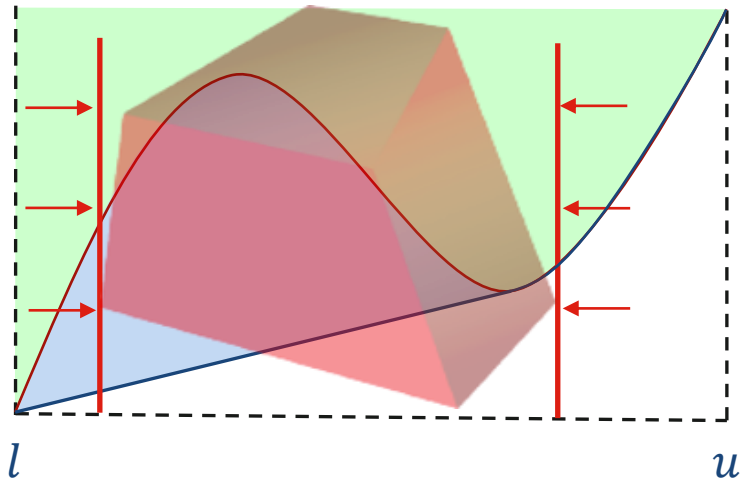

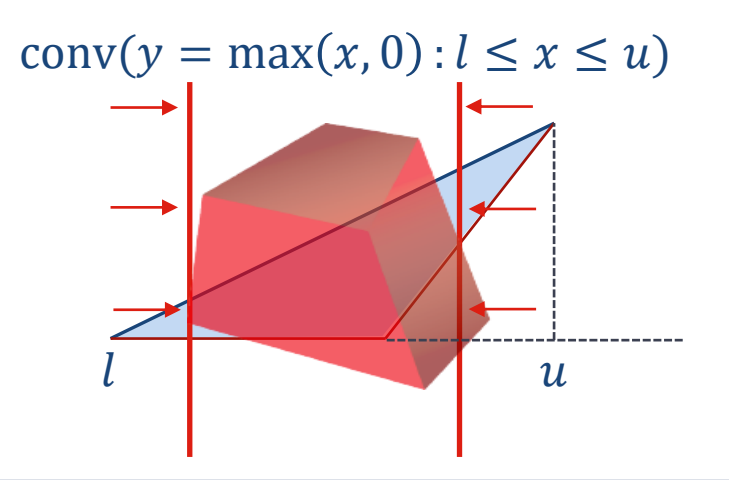

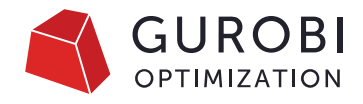

## **Optimization Based Bound Tightening**

- Common technique for MINLP solvers
- Given the LP relaxation of a (non-convex) MI(NL)P
- For each variable  $x$ 
	- Minimize/maximize  $x$  value over relaxation
	- Use optimal value as lower/upper bound for  $x$
	- Tighten coefficients of relaxation using new bounds
- Enhancements for OBBT (Gleixner et al. 2017)
	- Filter variables
	- Exploit warm starts
	- Use dual solution of OBBT LPs to tighten bounds in the tree

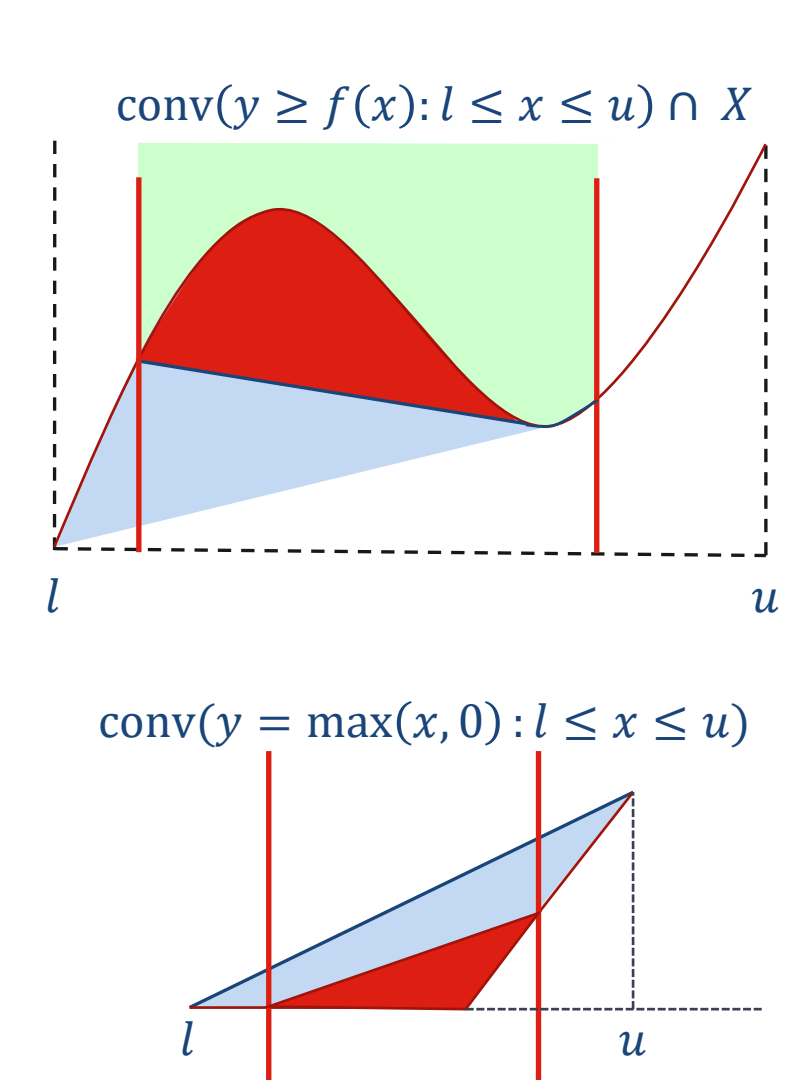

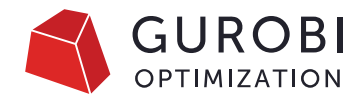

## **Optimization Based Bound Tightening**

- For non-convex MIQCP:
	- 23% improvement overall
	- 61% improvement on models solved in  $\geq 100$  sec.
- For MIP and convex MIQP/MIQCP:
	- 1% improvement on models solved in  $\geq 100$  sec.
	- But big improvement on models with ReLU neural networks

#### conv( $y \ge f(x)$ :  $l \le x \le u$ )  $\cap X$

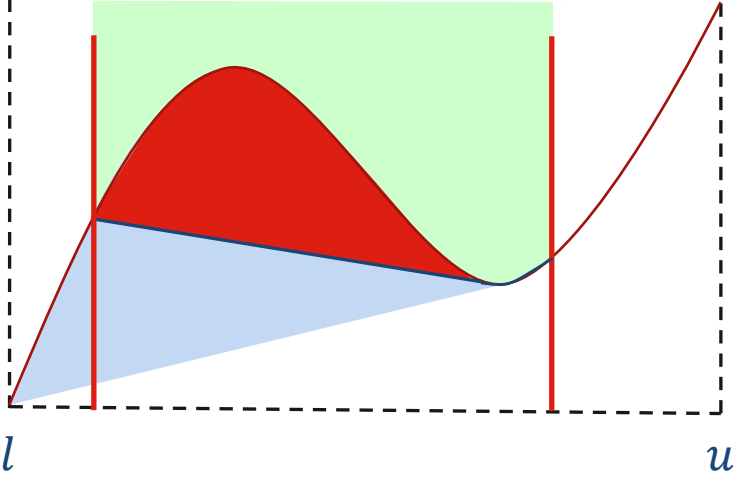

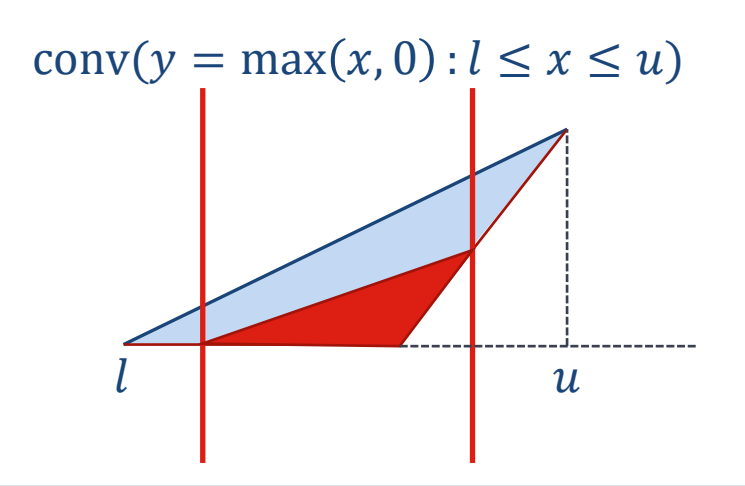

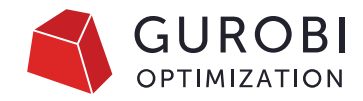

### **ReLU Neural Network MIP Formulation**

• Each neuron k has the following constraints/variables:

$$
y_{\text{mix}} = w^T x_{\text{in}} + d
$$
  

$$
y_{\text{out}} = \max(y_{\text{mix}}, 0)
$$

• MIP formulation:

$$
y^{+} - y^{-} = w^{T}x_{\text{in}} + d
$$
  
\n
$$
y^{+} \leq u^{+} \cdot z
$$
  
\n
$$
y^{-} \leq u^{-} \cdot (1 - z)
$$
  
\n
$$
0 \leq y^{+} \leq u^{+}
$$
  
\n
$$
0 \leq y^{-} \leq u^{-}
$$

- Output of neuron is just  $y_{\text{out}}: = y^+$
- Strength of Big-M formulation of indicators depends on bounds  $-u^{-} \le y_{\text{mix}} \le u^{+}$  of  $y_{\text{mix}}$

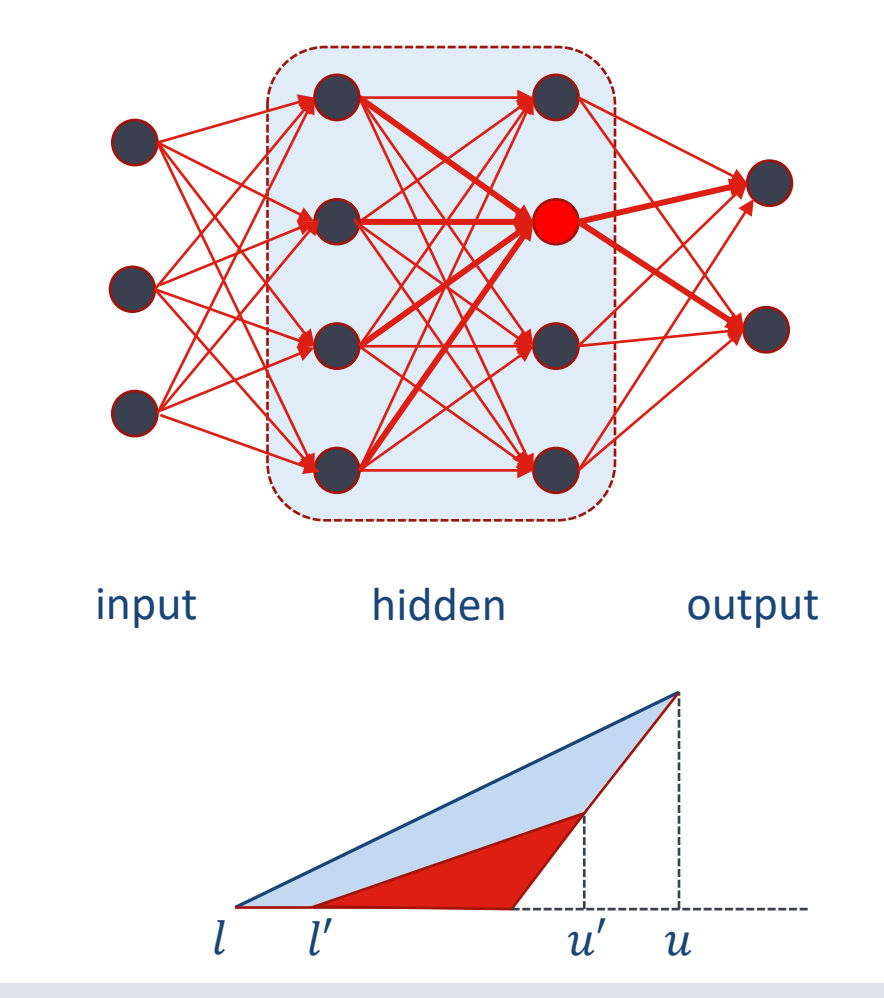

## **Bound Propagation**

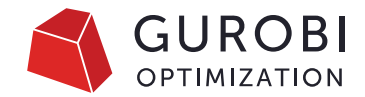

- Constraints for  $y_{l,k} = y_{l,k}^+ y_{l,k}^-$  of k'th neuron in layer l:  $y_{l,k}^+ - y_{l,k}^- = w_{l,k}^T y_{l-1,+}^+ + d_{l,k}$  $y_{l+1,i}^{+} - y_{l+1,i}^{+} = w_{l+1,i,k} y_{l,k}^{+} + \sum_{l=1}^{i}$  $j \neq k$  $w_{l+1,i,j}y_{l,j}^{+}+d_{l+1,i}$  for all  $i$
- Constraints to propagate:  $y_{l,k}^{+} = y_{l,k}^{-} + w_{l,k}^{T} y_{l-1,+}^{+} + d_{l,k}$  $y_{l,k}^- = y_{l,k}^+ - w_{l,k}^T y_{l-1,+}^+ - d_{l,k}$  $y_{l,k}^+$  = 1  $W_{l+1,i,k}$  $y_{l+1,i}^+ - y_{l+1,i}^+ - \sum$  $j \neq k$  $w_{l+1,i,j}y_{l,j}^{+}-d_{l+1,i}\Bigm\}$  for all  $i$
- Tighter bounds for neuron propagate into previous, same and next layer
- OBBT should be applied layer by layer (see Fischetti, Jo 2018)
	- How to identify the layers from the constraint structure?

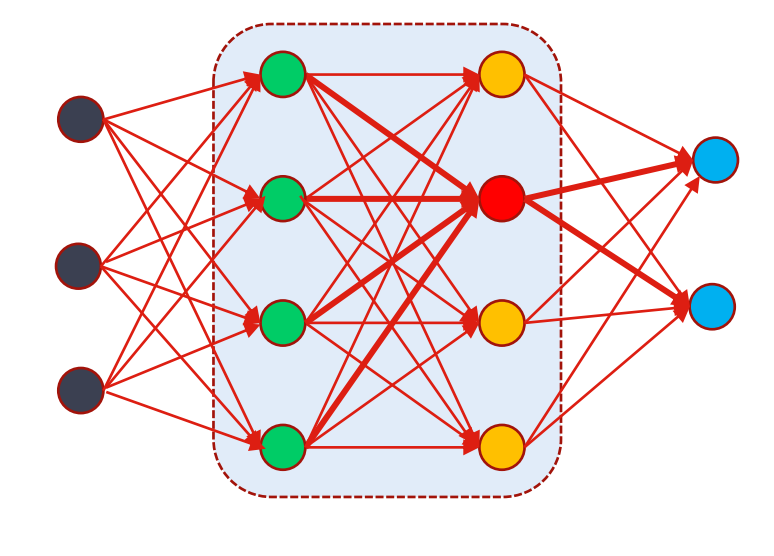

input hidden output

#### **Constraint Matrix Nonzero Pattern**

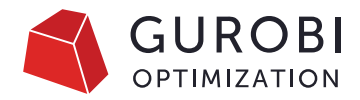

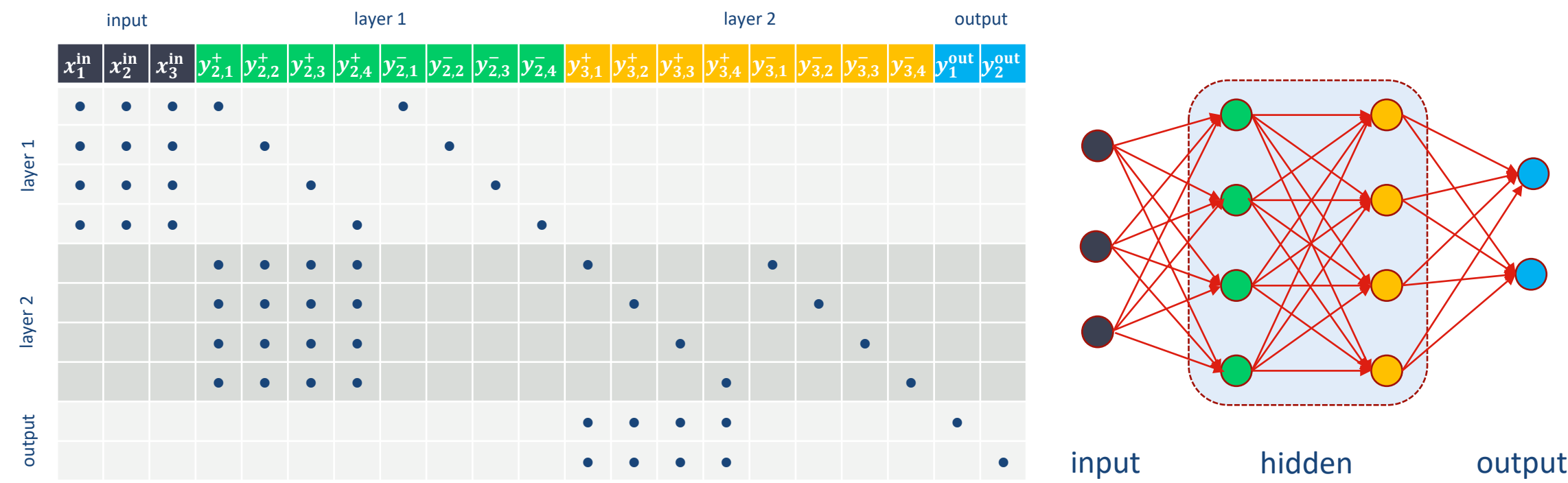

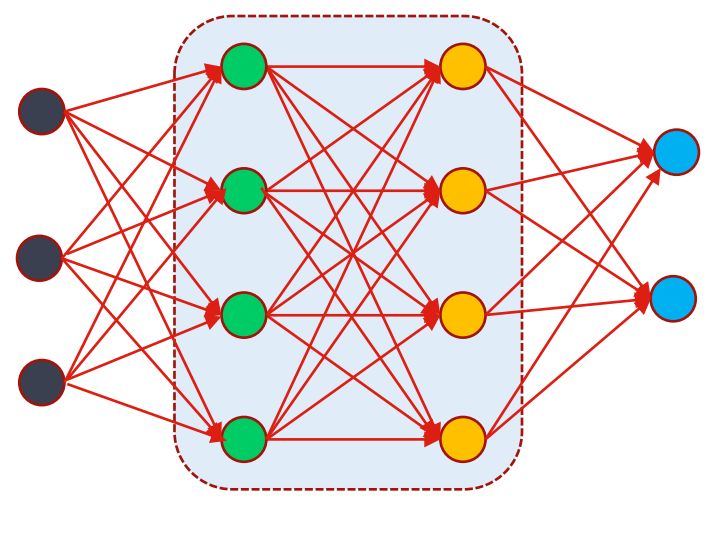

### **Constraint Matrix Nonzero Pattern**

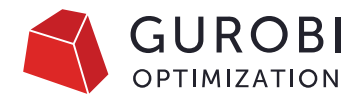

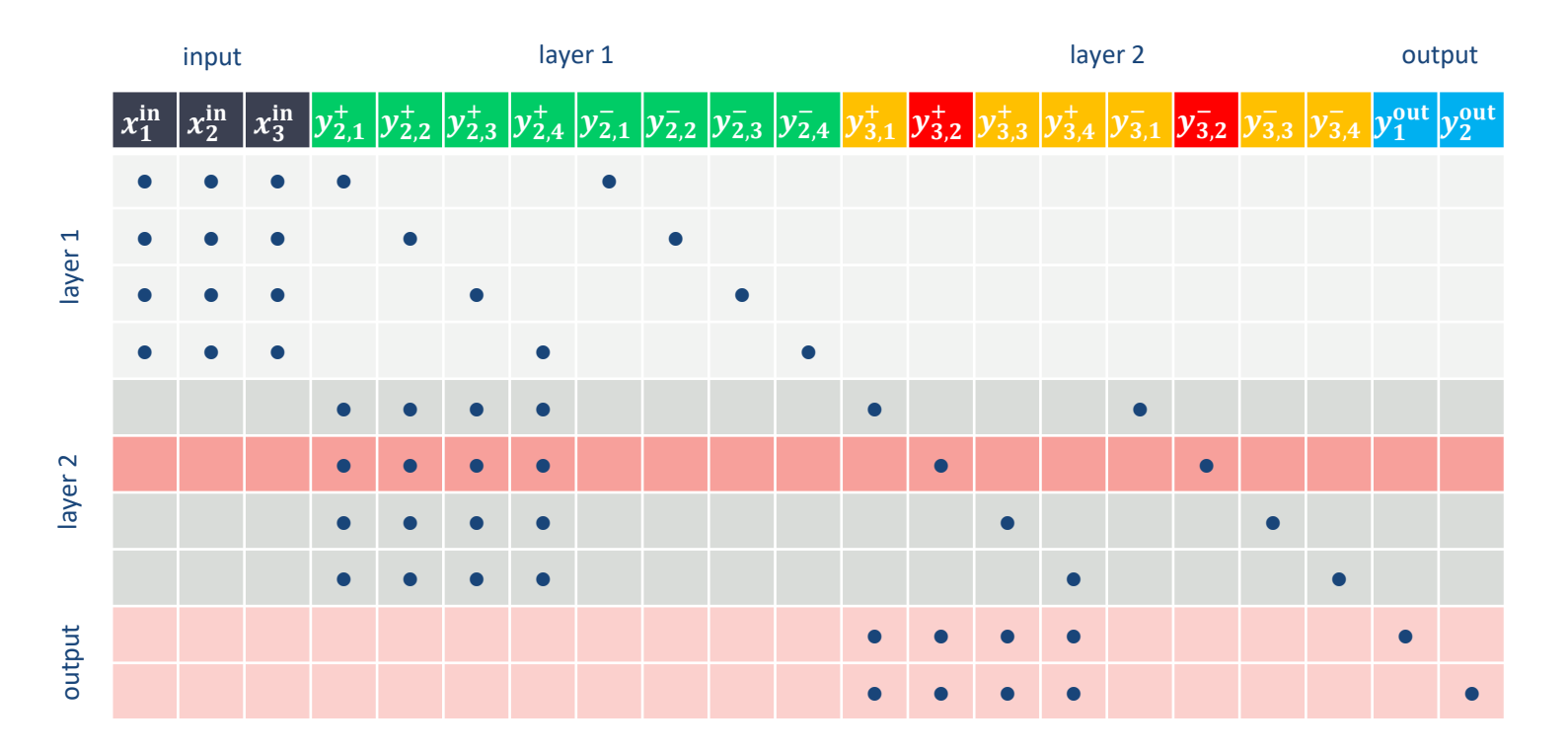

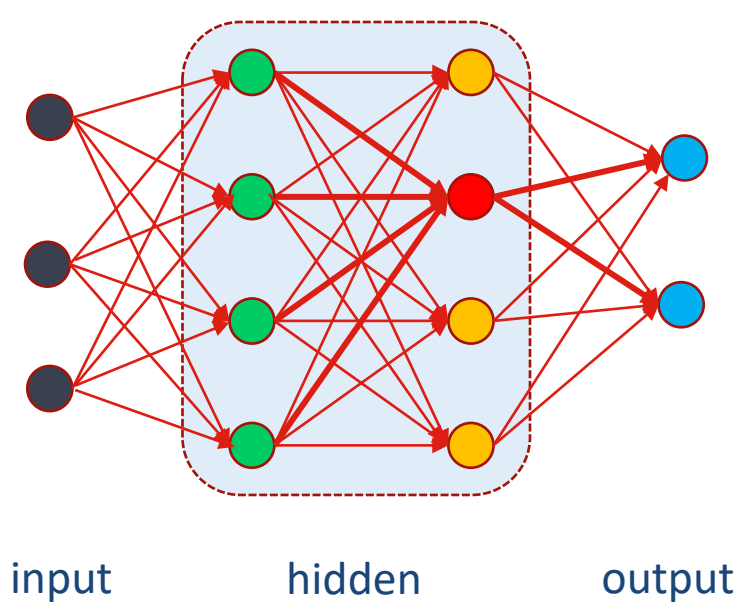

## **Constraint Matrix Nonzero Pattern**

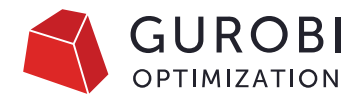

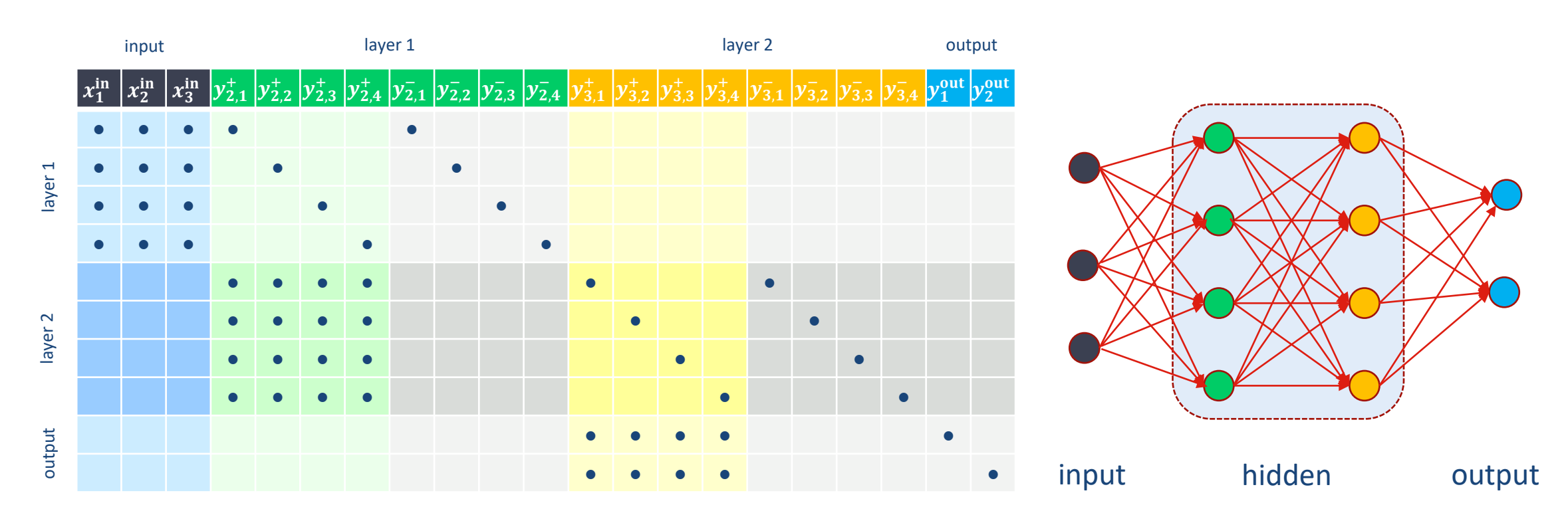

- Variables  $y_{l,k}^{+}$  within the same layer have almost identical non-zero patterns (same for  $x_{k}^{\rm in})$ 
	- This layer's constraints: different pattern (but each variable only in one constraint)
	- Next layer's constraints: identical non-zero pattern, except for  $w_{l,i,j} = 0$  (each var in many constraints)
- Consequence:
	- $p(i,j) = \text{supp}(A_{\cdot,i})^T \text{supp}(A_{\cdot,j}) / (\|\text{supp}(A_{\cdot,i})\| \cdot \|\text{supp}(A_{\cdot,j})\|)$  is large  $\Leftrightarrow i$  and  $j$  in same layer

# **Identifying Layers**

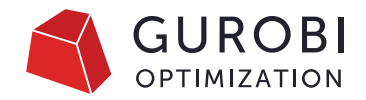

- Clustering algorithm for vectors  $v_j = \text{supp}(A_{:,j}) \in \{0,1\}^m$ 
	- Number of clusters not known a priori
	- Need to exploit sparsity of data vectors
	- Cannot afford to calculate full distance matrix between all pairs of vectors
- Using a centroid-based clustering algorithm
	- Similar to k-means, but with ability to dynamically open up new clusters
	- Identify  $(y_{l,k}^+, y_{l,k}^-)$  pairs in advance in the big-M indicator constraints
		- Merge  $y_{l,k}^{+}$  and  $y_{l,k}^{-}$  columns to identify more general types of neural networks
- Alternative clustering algorithms that may make sense
	- DBSCAN
	- OPTICS
	- Affinity propagation probably too slow
	- Mean shift

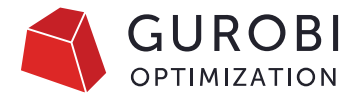

- Identify paired variables  $y^+, y^-$  with  $y^+y^- = 0$ 
	- Consider them to be a single variable
- Collect candidates  $j$  with at least 5 nonzeros
- Let  $\tilde{s}_j = \text{supp}(A_{\cdot,j}) \in \{0,1\}^m$  and  $s_j = \tilde{s}_j / ||\tilde{s}_j||$

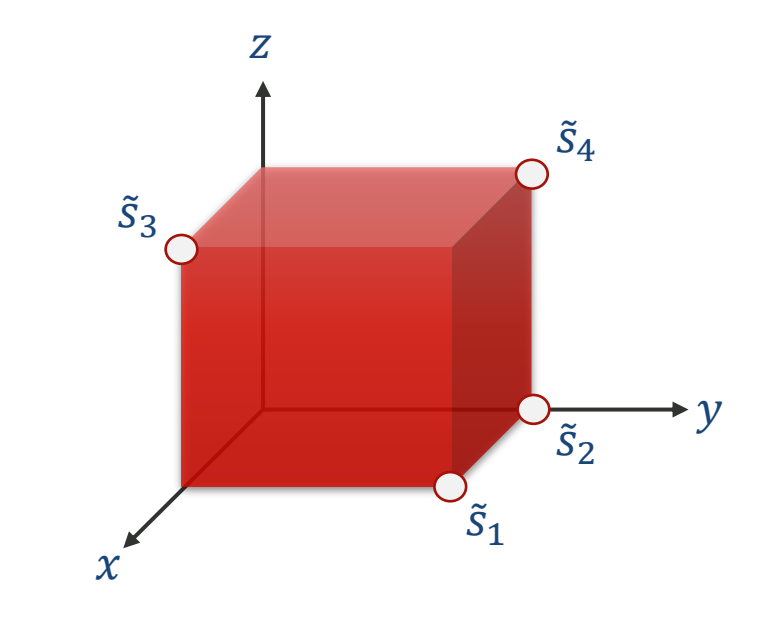

Support vectors are vertices of the  $m$ -dimensional cube ...

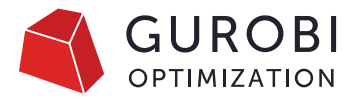

- Identify paired variables  $y^+, y^-$  with  $y^+y^- = 0$ 
	- Consider them to be a single variable
- Collect candidates  $j$  with at least 5 nonzeros
- Let  $\tilde{s}_j = \text{supp}(A_{\cdot,j}) \in \{0,1\}^m$  and  $s_j = \tilde{s}_j / ||\tilde{s}_j||$

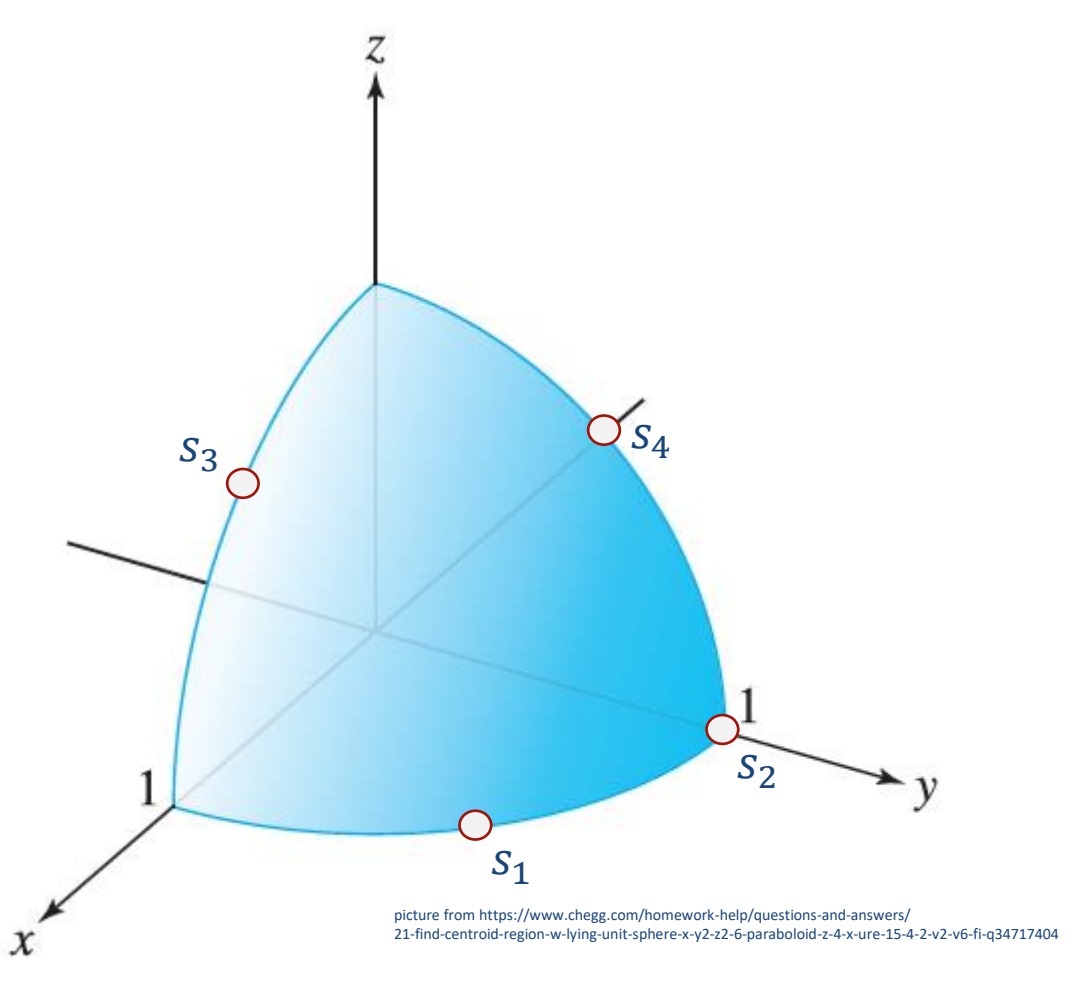

... projected to the unit sphere in the positive orthant

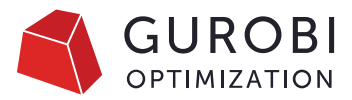

- Identify paired variables  $y^+, y^-$  with  $y^+y^- = 0$ 
	- Consider them to be a single variable
- Collect candidates  $j$  with at least 5 nonzeros
- Let  $\tilde{s}_j = \text{supp}(A_{\cdot,j}) \in \{0,1\}^m$  and  $s_j = \tilde{s}_j / ||\tilde{s}_j||$
- Start with  $C = 0$  clusters and  $\delta = \varepsilon = 0.5$
- At most 50 times:
	- $\bullet$  For all candidates *j* in random order:
		- Find closest cluster center vector  $v_k$ , if any
		- If  $d(j, k) = 1 v_k^T s_j < \varepsilon$ : assign j to cluster k
			- Update  $v_k \coloneqq (v_k + \delta s_j)/\|v_k + \delta s_j\| \in [0,1]^m$
		- Else if  $C < 100$ :  $C := C + 1$ ,  $v_C := s_j$
		- $\cdot$  Else: do not assign *j* to any cluster

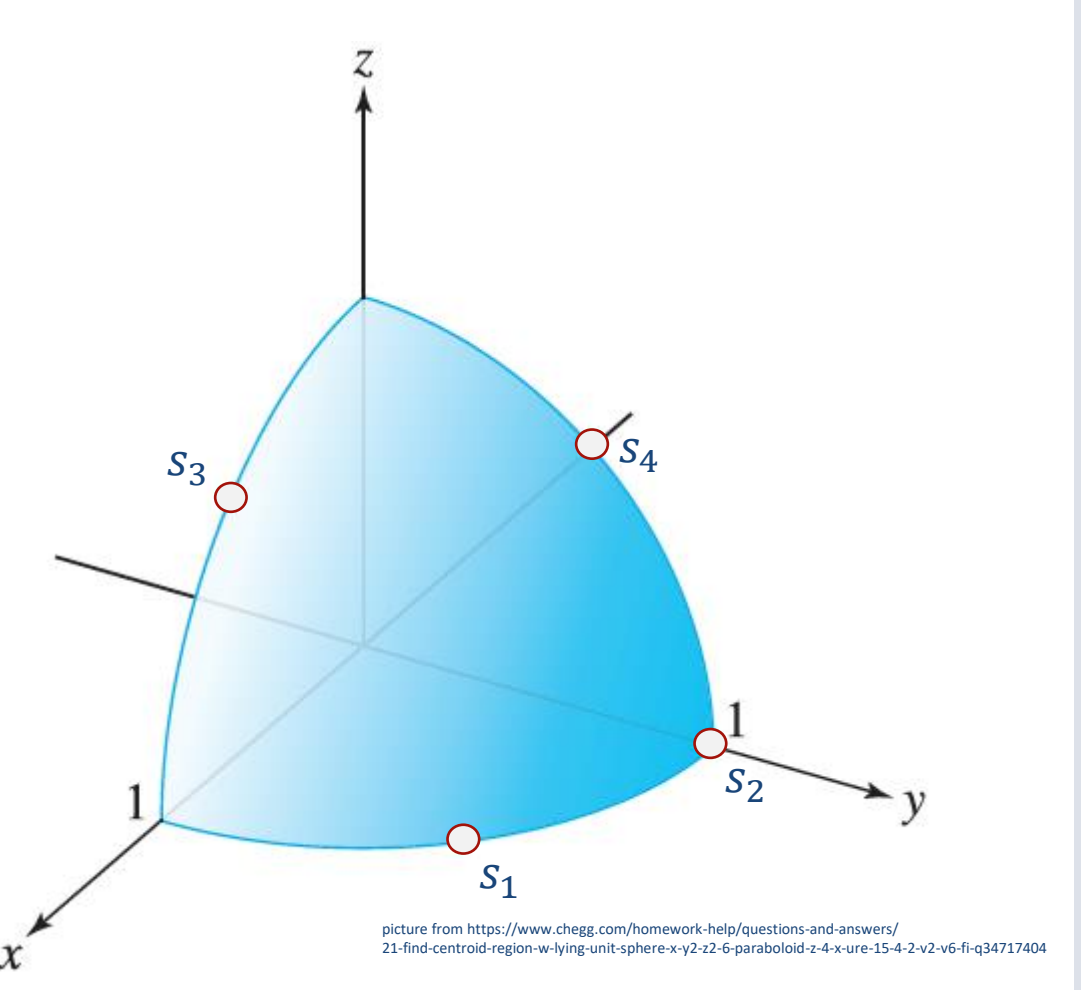

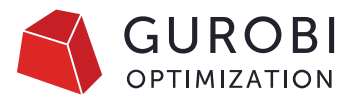

- Identify paired variables  $y^+, y^-$  with  $y^+y^- = 0$ 
	- Consider them to be a single variable
- Collect candidates  $j$  with at least 5 nonzeros
- Let  $\tilde{s}_j = \text{supp}(A_{\cdot,j}) \in \{0,1\}^m$  and  $s_j = \tilde{s}_j / ||\tilde{s}_j||$
- Start with  $C = 0$  clusters and  $\delta = \varepsilon = 0.5$
- At most 50 times:
	- $\bullet$  For all candidates *j* in random order:
		- Find closest cluster center vector  $v_k$ , if any
		- If  $d(j, k) = 1 v_k^T s_j < \varepsilon$ : assign j to cluster k
			- Update  $v_k \coloneqq (v_k + \delta s_j)/\|v_k + \delta s_j\| \in [0,1]^m$
		- Else if  $C < 100$ :  $C := C + 1$ ,  $v_C := s_j$
		- $\cdot$  Else: do not assign *j* to any cluster

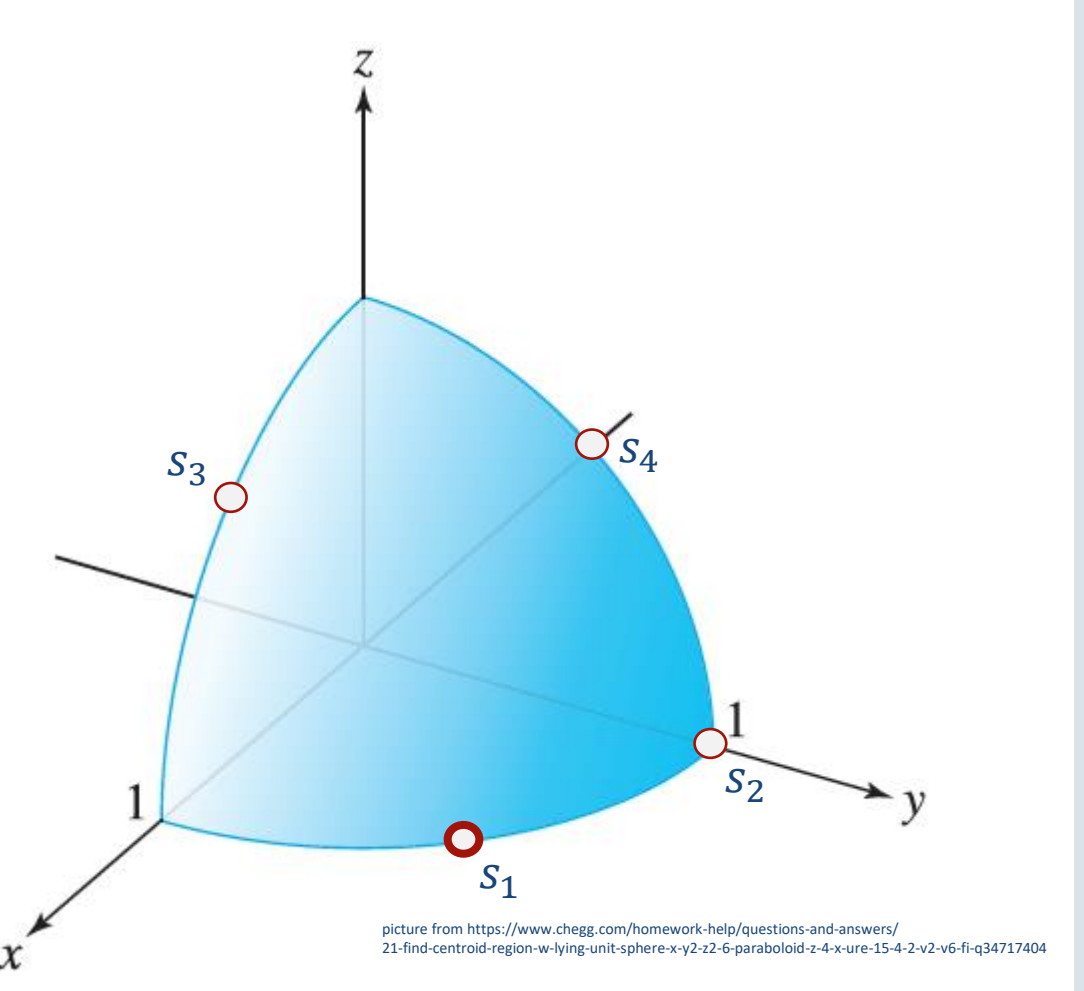

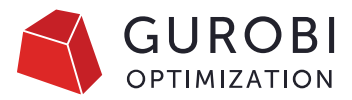

- Identify paired variables  $y^+, y^-$  with  $y^+y^- = 0$ 
	- Consider them to be a single variable
- Collect candidates  $j$  with at least 5 nonzeros
- Let  $\tilde{s}_j = \text{supp}(A_{\cdot,j}) \in \{0,1\}^m$  and  $s_j = \tilde{s}_j / ||\tilde{s}_j||$
- Start with  $C = 0$  clusters and  $\delta = \varepsilon = 0.5$
- At most 50 times:
	- $\bullet$  For all candidates *j* in random order:
		- Find closest cluster center vector  $v_k$ , if any
		- If  $d(j, k) = 1 v_k^T s_j < \varepsilon$ : assign j to cluster k
			- Update  $v_k \coloneqq (v_k + \delta s_j)/\|v_k + \delta s_j\| \in [0,1]^m$
		- Else if  $C < 100$ :  $C \coloneqq C + 1$ ,  $v_C \coloneqq s_i$
		- $\cdot$  Else: do not assign *j* to any cluster

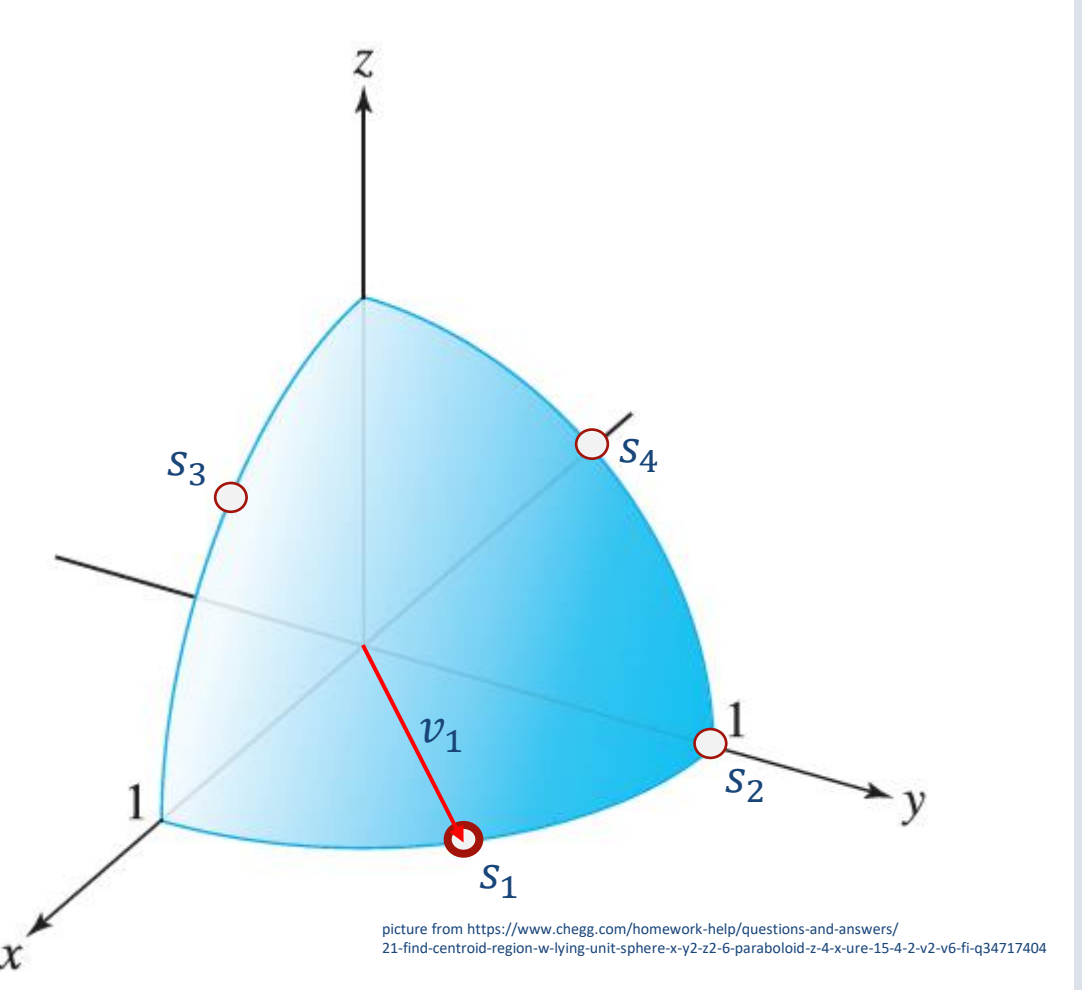

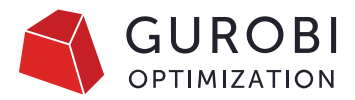

- Identify paired variables  $y^+, y^-$  with  $y^+y^- = 0$ 
	- Consider them to be a single variable
- Collect candidates  $j$  with at least 5 nonzeros
- Let  $\tilde{s}_j = \text{supp}(A_{\cdot,j}) \in \{0,1\}^m$  and  $s_j = \tilde{s}_j / ||\tilde{s}_j||$
- Start with  $C = 0$  clusters and  $\delta = \varepsilon = 0.5$
- At most 50 times:
	- $\bullet$  For all candidates *j* in random order:
		- Find closest cluster center vector  $v_k$ , if any
		- If  $d(j, k) = 1 v_k^T s_j < \varepsilon$ : assign j to cluster k
			- Update  $v_k \coloneqq (v_k + \delta s_j)/\|v_k + \delta s_j\| \in [0,1]^m$
		- Else if  $C < 100$ :  $C := C + 1$ ,  $v_C := s_j$
		- $\cdot$  Else: do not assign *j* to any cluster

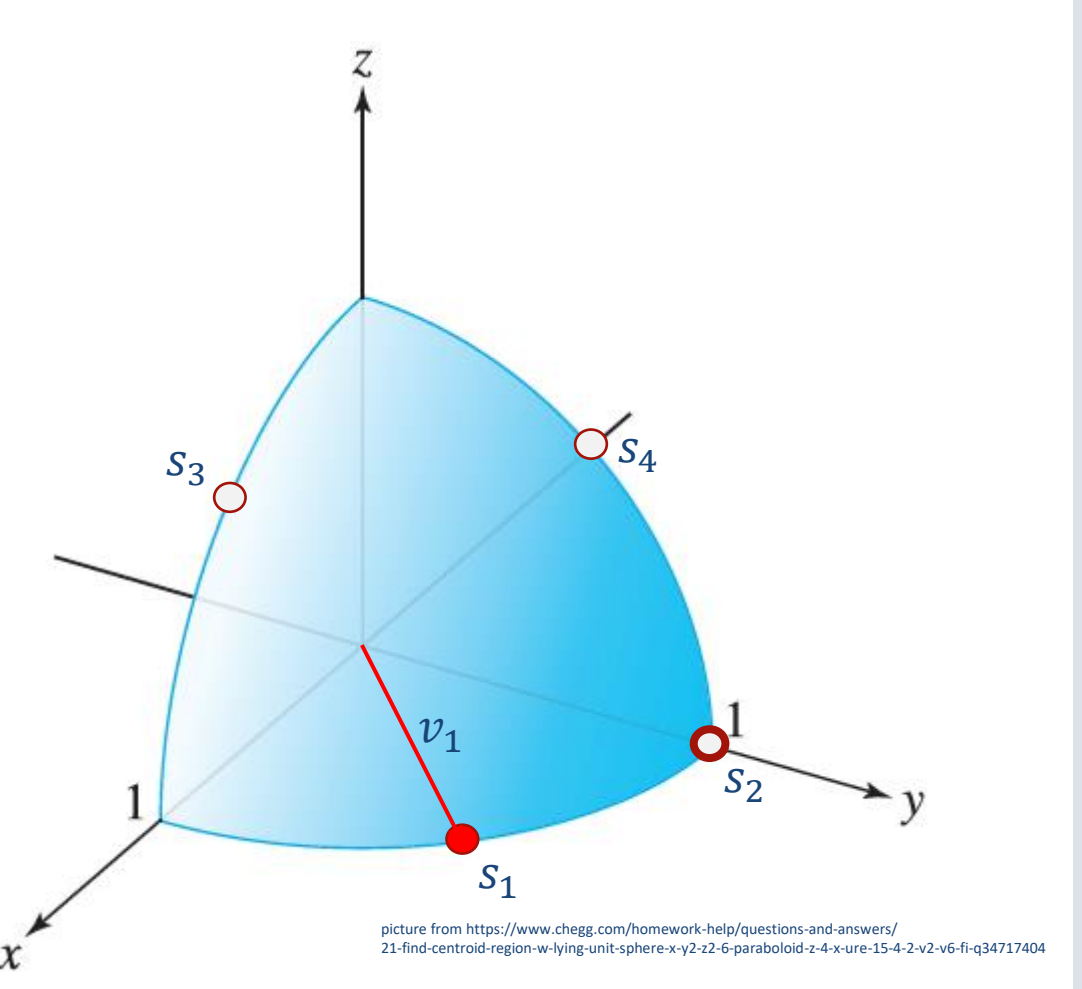

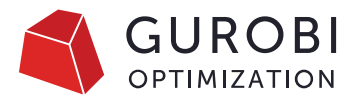

- Identify paired variables  $y^+, y^-$  with  $y^+y^- = 0$ 
	- Consider them to be a single variable
- Collect candidates  $j$  with at least 5 nonzeros
- Let  $\tilde{s}_j = \text{supp}(A_{\cdot,j}) \in \{0,1\}^m$  and  $s_j = \tilde{s}_j / ||\tilde{s}_j||$
- Start with  $C = 0$  clusters and  $\delta = \varepsilon = 0.5$
- At most 50 times:
	- $\bullet$  For all candidates *j* in random order:
		- Find closest cluster center vector  $v_k$ , if any
		- If  $d(j, k) = 1 v_k^T s_j < \varepsilon$ : assign j to cluster k
			- Update  $v_k \coloneqq (v_k + \delta s_j)/\|v_k + \delta s_j\| \in [0,1]^m$
		- Else if  $C < 100$ :  $C = C + 1$ ,  $v_C = s_i$
		- $\cdot$  Else: do not assign *j* to any cluster

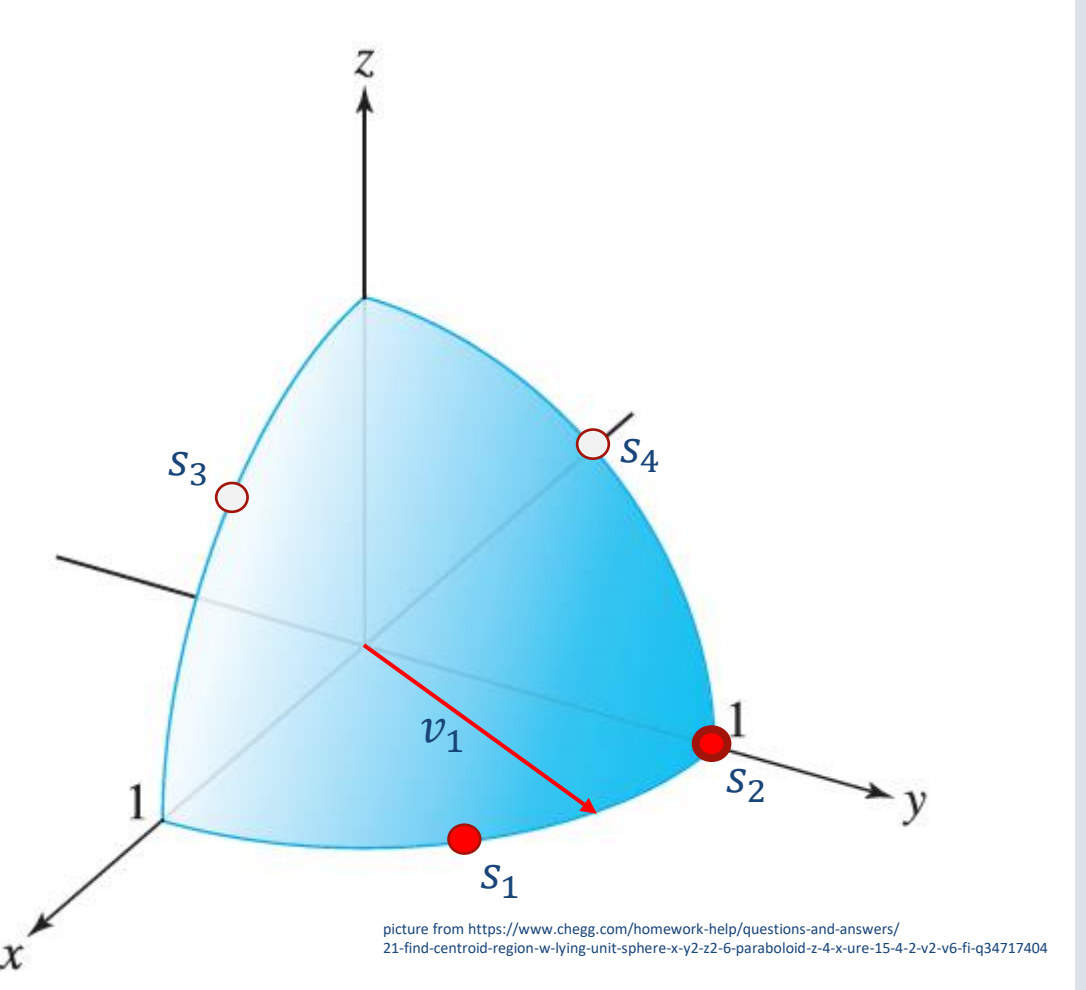

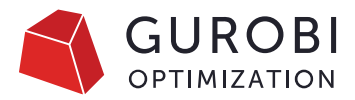

- Identify paired variables  $y^+, y^-$  with  $y^+y^- = 0$ 
	- Consider them to be a single variable
- Collect candidates  $j$  with at least 5 nonzeros
- Let  $\tilde{s}_j = \text{supp}(A_{\cdot,j}) \in \{0,1\}^m$  and  $s_j = \tilde{s}_j / ||\tilde{s}_j||$
- Start with  $C = 0$  clusters and  $\delta = \varepsilon = 0.5$
- At most 50 times:
	- $\bullet$  For all candidates *j* in random order:
		- Find closest cluster center vector  $v_k$ , if any
		- If  $d(j, k) = 1 v_k^T s_j < \varepsilon$ : assign j to cluster k
			- Update  $v_k \coloneqq (v_k + \delta s_j)/\|v_k + \delta s_j\| \in [0,1]^m$
		- Else if  $C < 100$ :  $C := C + 1$ ,  $v_C := s_j$
		- $\cdot$  Else: do not assign *j* to any cluster

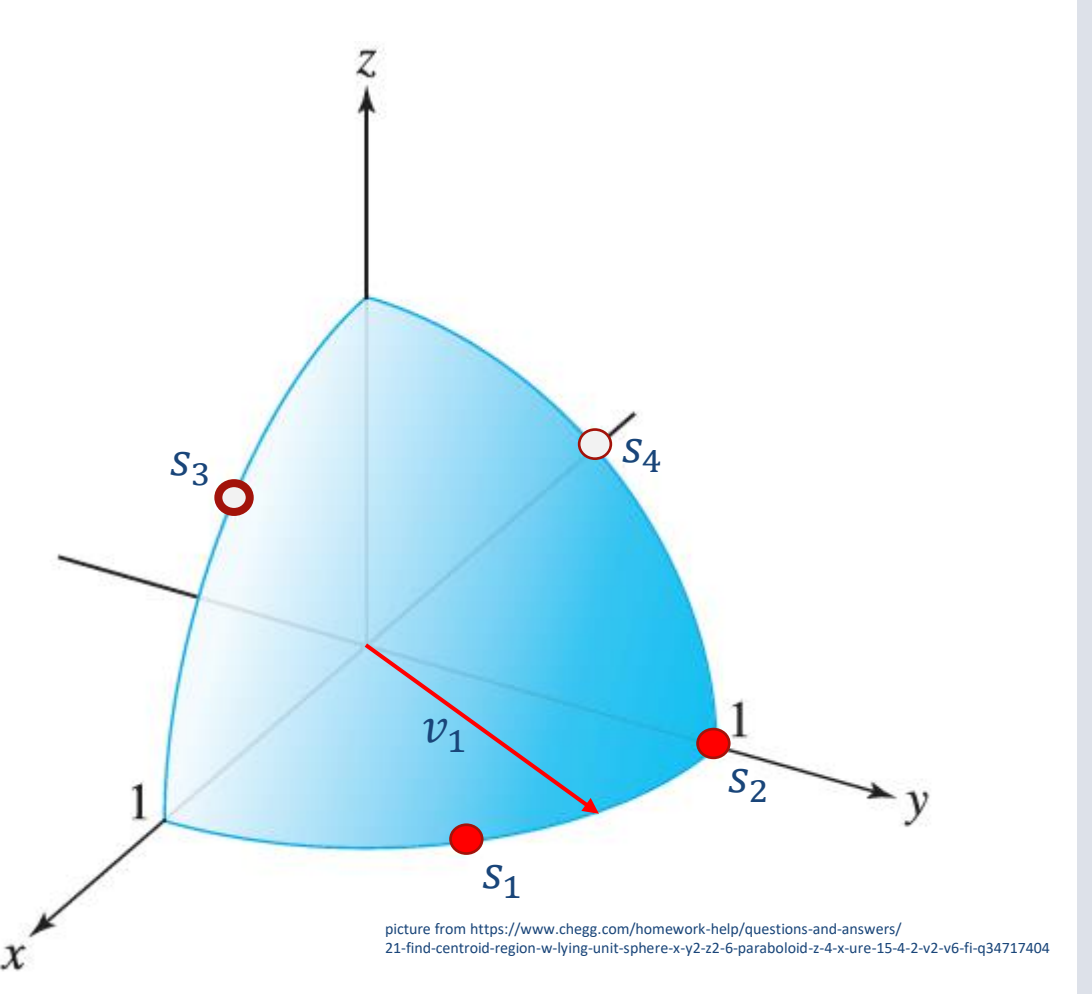

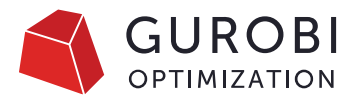

- Identify paired variables  $y^+, y^-$  with  $y^+y^- = 0$ 
	- Consider them to be a single variable
- Collect candidates  $j$  with at least 5 nonzeros
- Let  $\tilde{s}_j = \text{supp}(A_{\cdot,j}) \in \{0,1\}^m$  and  $s_j = \tilde{s}_j / ||\tilde{s}_j||$
- Start with  $C = 0$  clusters and  $\delta = \varepsilon = 0.5$
- At most 50 times:
	- $\bullet$  For all candidates *j* in random order:
		- Find closest cluster center vector  $v_k$ , if any
		- If  $d(j, k) = 1 v_k^T s_j < \varepsilon$ : assign j to cluster k
			- Update  $v_k \coloneqq (v_k + \delta s_j)/\|v_k + \delta s_j\| \in [0,1]^m$
		- Else if  $C < 100$ :  $C \coloneqq C + 1$ ,  $v_C \coloneqq s_i$
		- $\cdot$  Else: do not assign *j* to any cluster

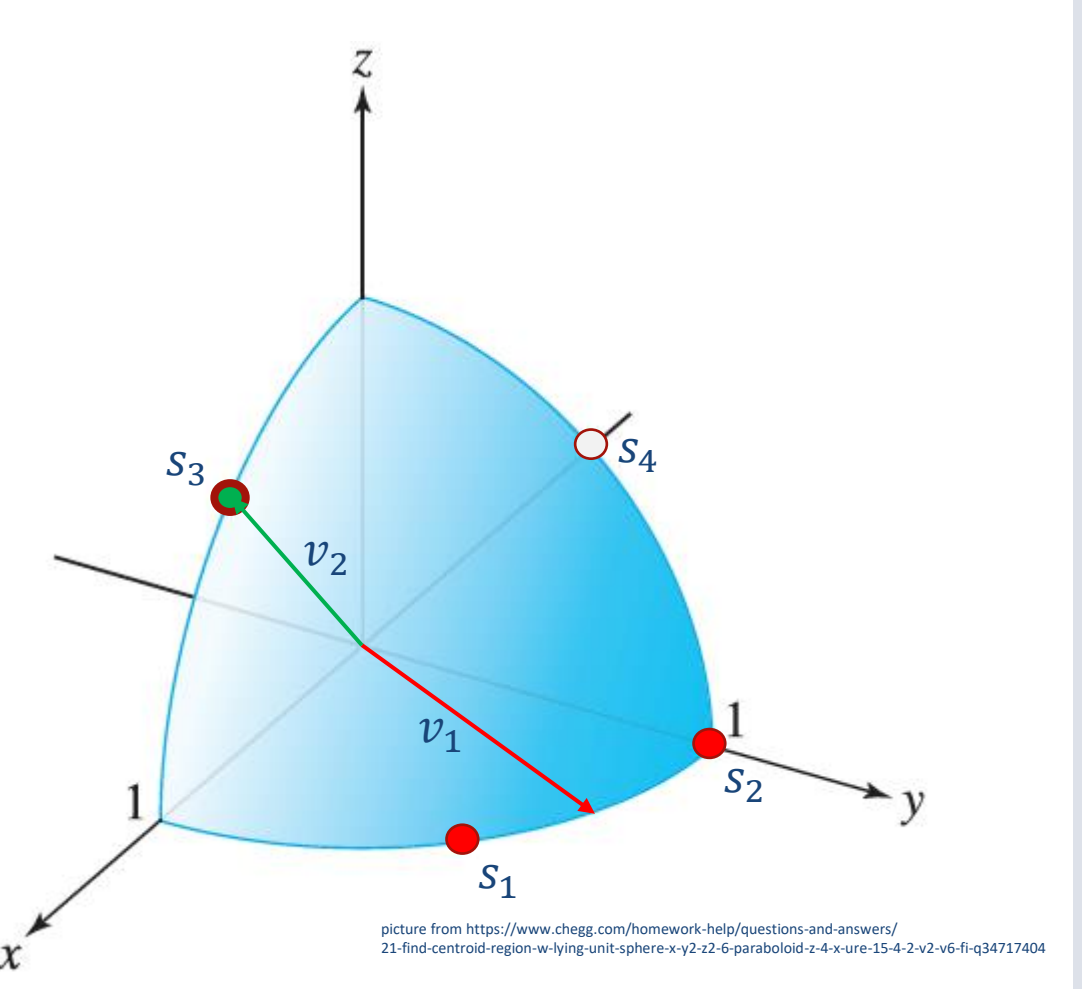

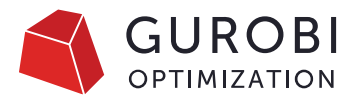

- Identify paired variables  $y^+, y^-$  with  $y^+y^- = 0$ 
	- Consider them to be a single variable
- Collect candidates  $j$  with at least 5 nonzeros
- Let  $\tilde{s}_j = \text{supp}(A_{\cdot,j}) \in \{0,1\}^m$  and  $s_j = \tilde{s}_j / ||\tilde{s}_j||$
- Start with  $C = 0$  clusters and  $\delta = \varepsilon = 0.5$
- At most 50 times:
	- $\bullet$  For all candidates *j* in random order:
		- Find closest cluster center vector  $v_k$ , if any
		- If  $d(j, k) = 1 v_k^T s_j < \varepsilon$ : assign j to cluster k
			- Update  $v_k \coloneqq (v_k + \delta s_j)/\|v_k + \delta s_j\| \in [0,1]^m$
		- Else if  $C < 100$ :  $C := C + 1$ ,  $v_C := s_j$
		- $\cdot$  Else: do not assign *j* to any cluster

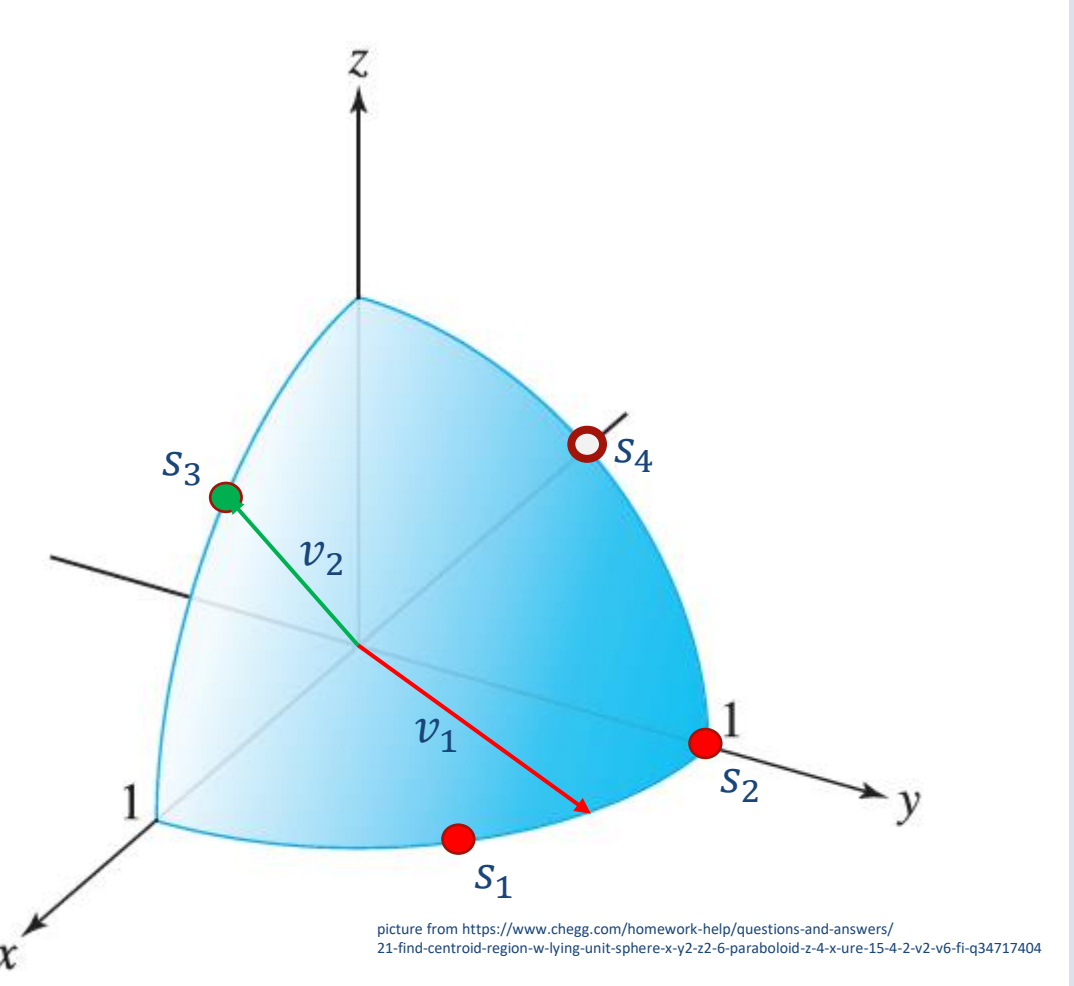

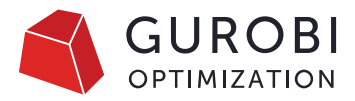

- Identify paired variables  $y^+, y^-$  with  $y^+y^- = 0$ 
	- Consider them to be a single variable
- Collect candidates  $j$  with at least 5 nonzeros
- Let  $\tilde{s}_j = \text{supp}(A_{\cdot,j}) \in \{0,1\}^m$  and  $s_j = \tilde{s}_j / ||\tilde{s}_j||$
- Start with  $C = 0$  clusters and  $\delta = \varepsilon = 0.5$
- At most 50 times:
	- $\bullet$  For all candidates *j* in random order:
		- Find closest cluster center vector  $v_k$ , if any
		- If  $d(j, k) = 1 v_k^T s_j < \varepsilon$ : assign j to cluster k
			- Update  $v_k \coloneqq (v_k + \delta s_j)/\|v_k + \delta s_j\| \in [0,1]^m$
		- Else if  $C < 100$ :  $C = C + 1$ ,  $v_C = s_i$
		- $\cdot$  Else: do not assign *j* to any cluster

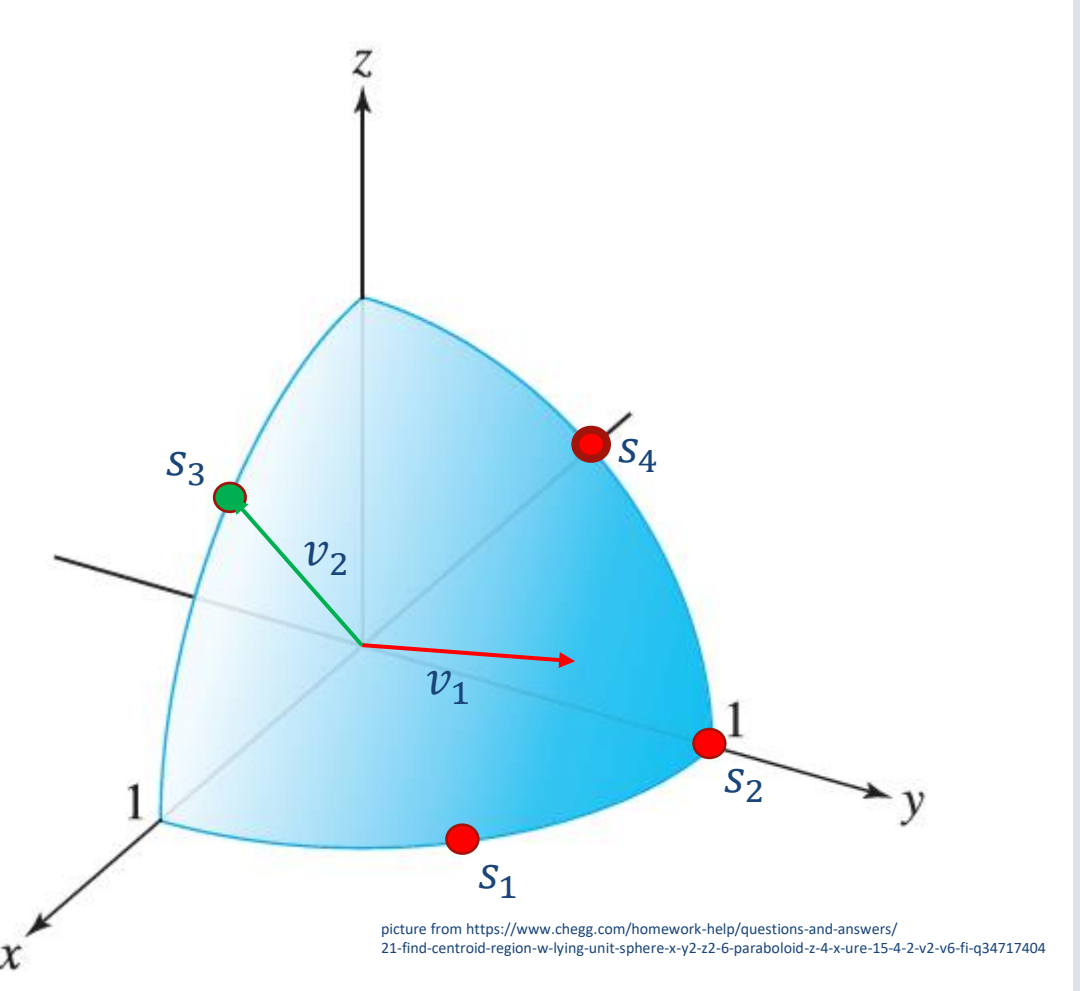

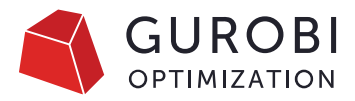

- Identify paired variables  $y^+, y^-$  with  $y^+y^- = 0$ 
	- Consider them to be a single variable
- Collect candidates  $j$  with at least 5 nonzeros
- Let  $\tilde{s}_j = \text{supp}(A_{\cdot,j}) \in \{0,1\}^m$  and  $s_j = \tilde{s}_j / ||\tilde{s}_j||$
- Start with  $C = 0$  clusters and  $\delta = \epsilon = 0.5$
- At most 50 times:
	- $\bullet$  For all candidates *j* in random order:
		- Find closest cluster center vector  $v_k$ , if any
		- If  $d(j, k) = 1 v_k^T s_j < \varepsilon$ : assign j to cluster k
			- Update  $v_k \coloneqq (v_k + \delta s_j)/\|v_k + \delta s_j\| \in [0,1]^m$
		- Else if  $C < 100$ :  $C := C + 1$ ,  $v_C := s_j$
		- $\cdot$  Else: do not assign *j* to any cluster
	- Update  $\delta = 0.97\delta$  and  $\varepsilon = 0.98\varepsilon$
	- If all  $s_j^T v_{k_j} > 0.7$ : stop (success)
	- If all clusters have less than 10 variables: stop (fail)

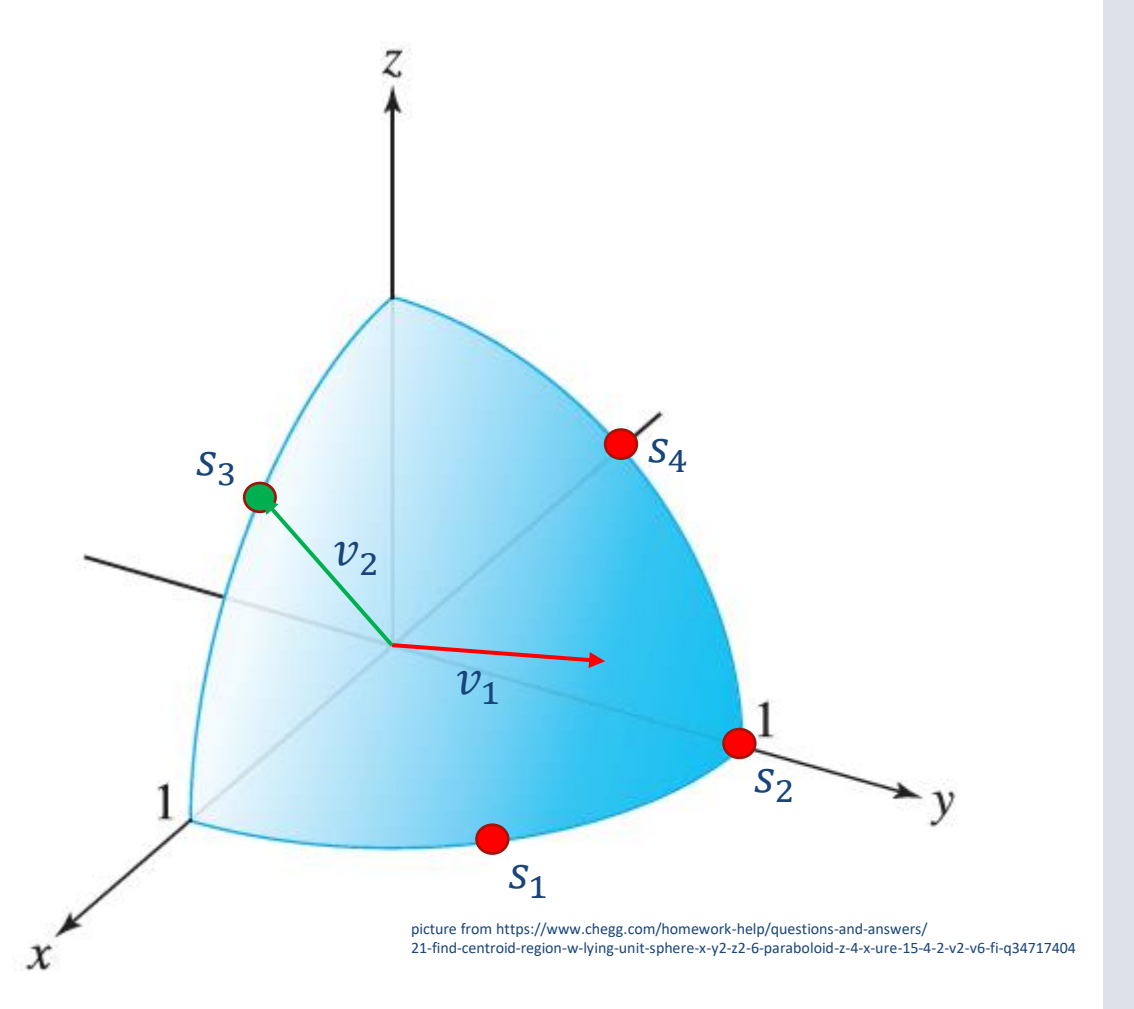

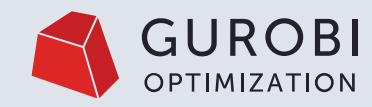

#### **Performance Evaluation**

© 2023 Gurobi Optimization, LLC. Confidential, All Rights Reserved | 45

© 2023 Gurobi Optimization, LLC. Confidential, All Rights Reserved | 45

### **Benchmarks: Test Set**

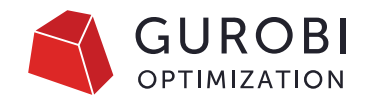

- Goldstein-Price and Peak2d: 60 instances each,
	- Approximation of a nonlinear function with a neural network
	- #layers  $\in$  {2,3} of #neurons  $\in$  {56,128, 256} each
	- 10 networks for each architecture trained with different seeds using scikit-learn
- Janos (Bergman et.al. 2019): 128 instances
	- 500 predictor constraints for each model
	- All regression models of scikit-learn, various hyperparameters
- TCL (Amasyali et.al. 2022): 70 instances
	- 40 PyTorch models, 30 scikit-learn: #layers  $\in$  {2,3} of #neurons  $\in$  {128, 256} each
	- Application in electrical engineering find valid input/output within bounds minimizing costs
- Adversarial machine learning on MNIST: 210 instances
	- scikit-learn: 2 layers of #neurons  $\in$  {50,100} and 6 layers of 500 neurons, 30 models each
	- Tensorflow: #layers  $\in$  {2,3} of #neurons  $\in$  {50, 100, 200}, 20 models each

## **Computational Setup**

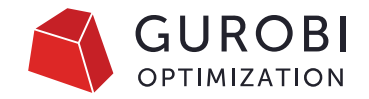

- Models solved on Intel(R) Xeon(R) CPU E3-1240 CPUs
	- 3.5 GHz, 4 cores, 4 threads, 32 GB RAM
- Run Gurobi 9.5 and Gurobi 10.0
- Time limit 10,000 seconds
- Models with logistic regression excluded (9.5 can't solve)
- Models not solved by any in the time limit excluded
- Solve means 0.01% gap reached
	- Typically, most of the time is spent on proving the dual bound
	- Best solution is usually found much earlier

## **Gurobi 9.5 vs Gurobi 10.0**

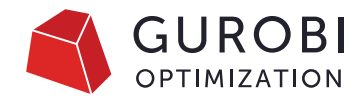

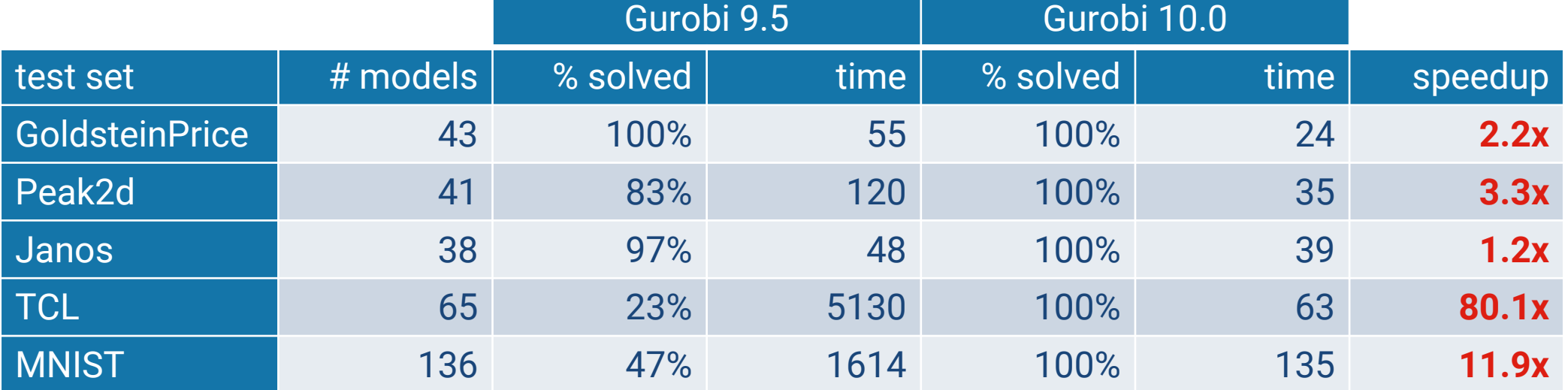

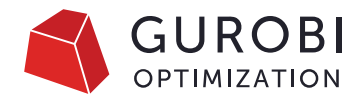

## **Gurobi 9.5 vs Gurobi 10.0**

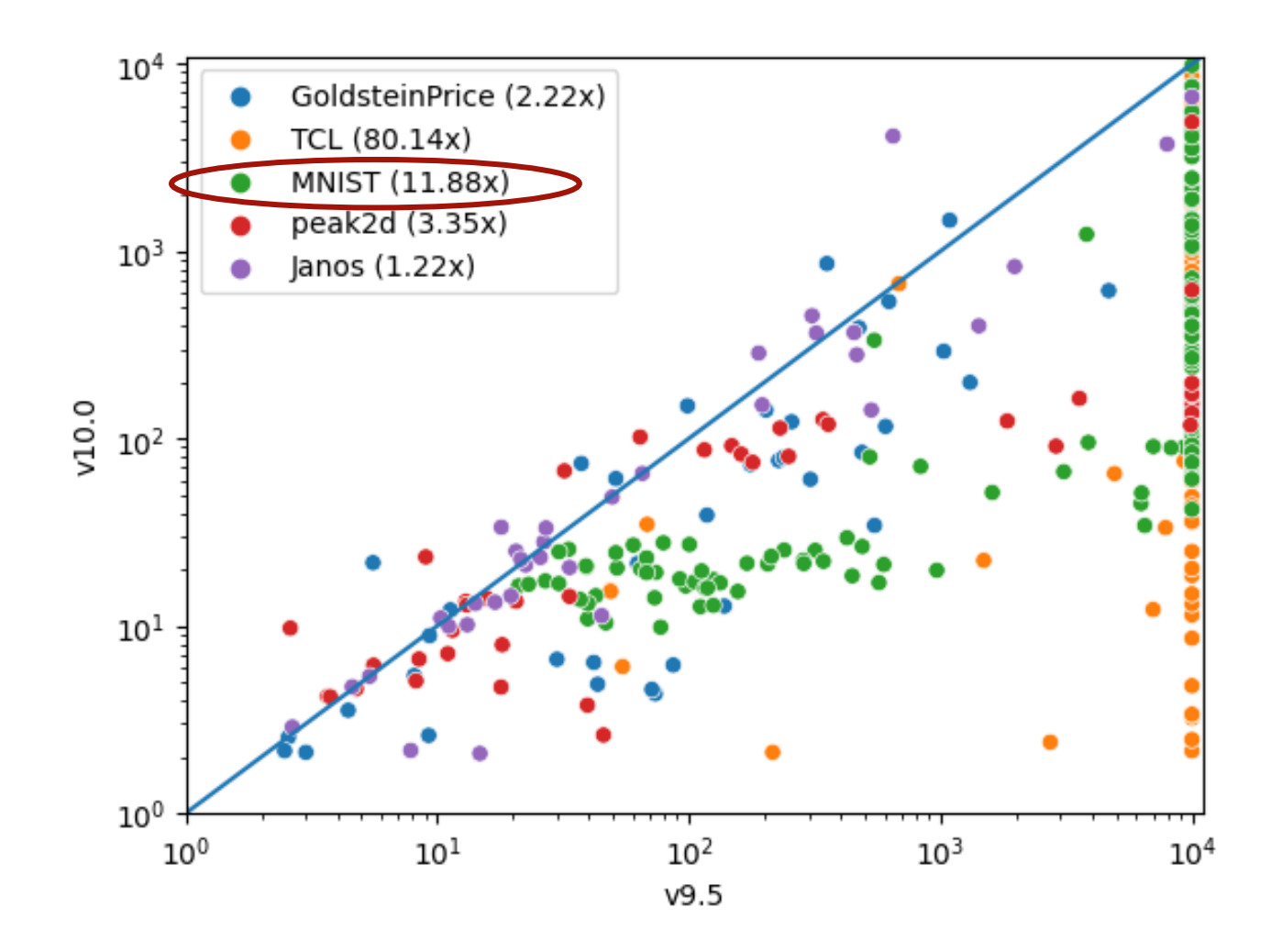

## **Adversarial Machine Learning**

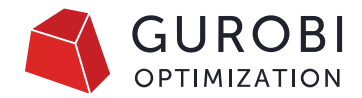

- Given a trained neural network and one training example  $\overline{x}$
- In a small neighborhood of  $\overline{x}$  show that either
	- Everything is classified like training example, or
	- Find a misclassified counter-example
- See
	- Fischetti, Jo 2018
	- Kouvaros, Lomuscio 2018

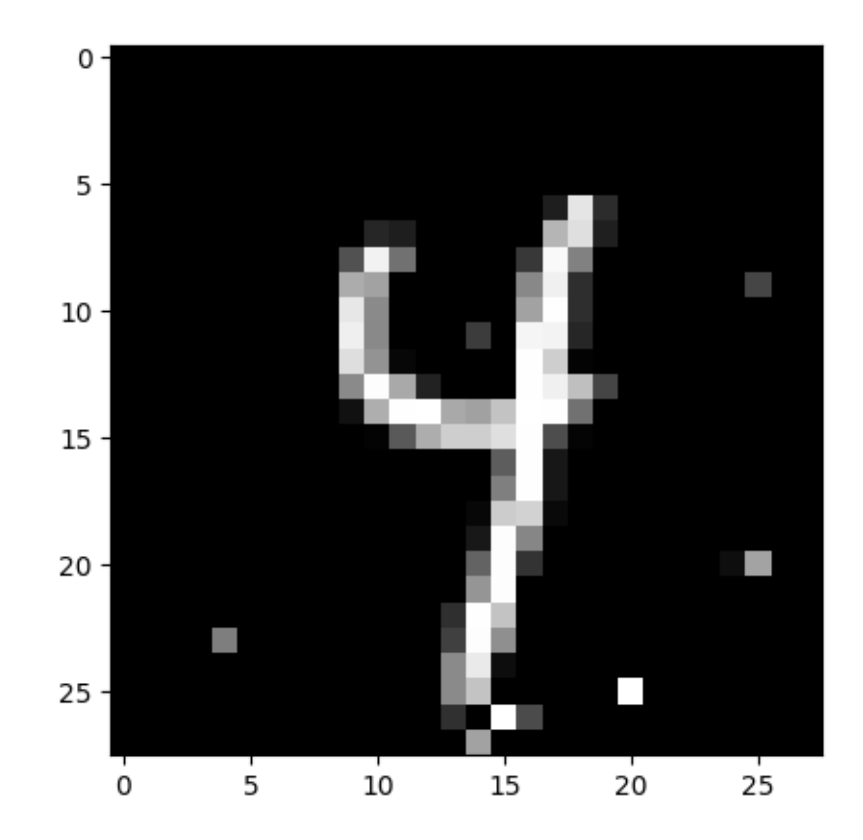

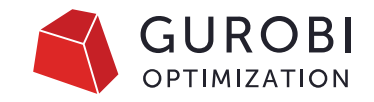

## **Adversarial Model: Detailed Results**

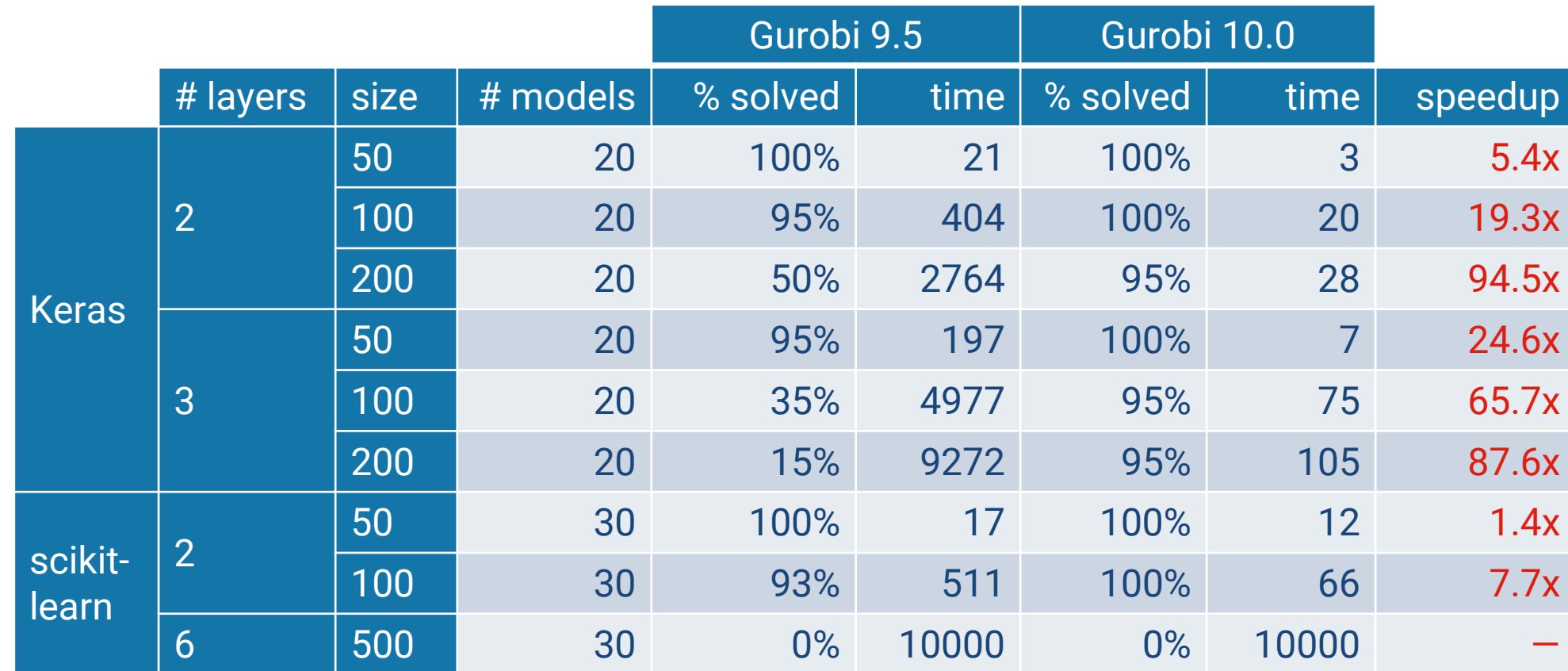

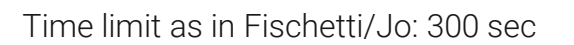

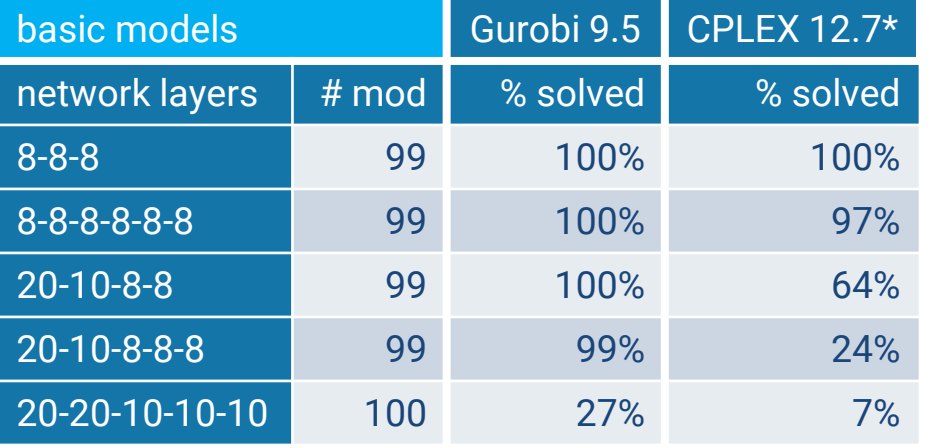

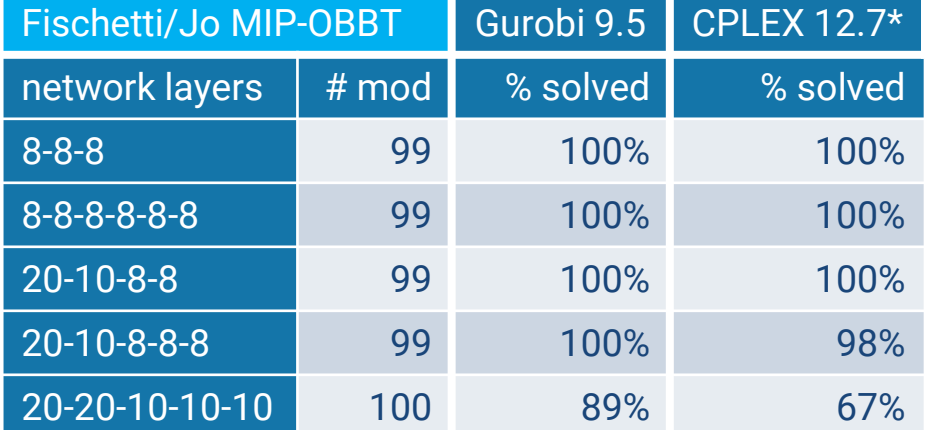

\* From Fischetti/Jo paper, run on a 2.3 GHz Intel i7 laptop with 16 GB RAM (in 2017)

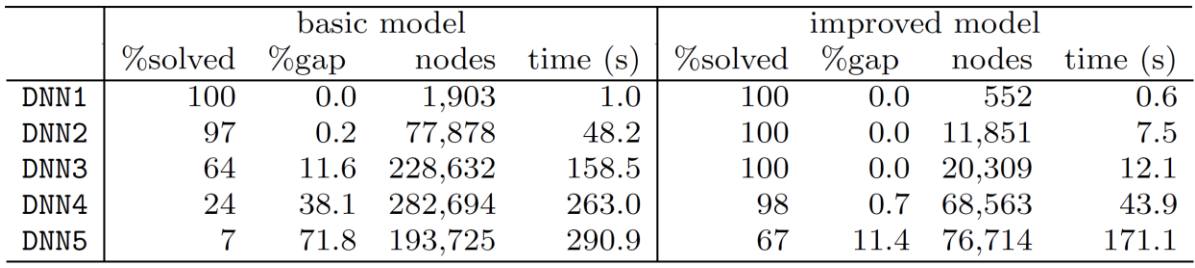

Table 1 of Fischetti and Jo (2018)

• MIP based OBBT of Fischetti/Jo helps significantly for both Gurobi 9.5 and CPLEX 12.7

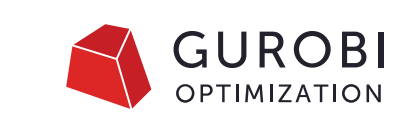

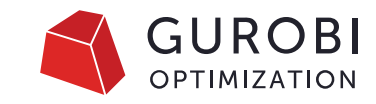

Time limit as in Fischetti/Jo: 300 sec

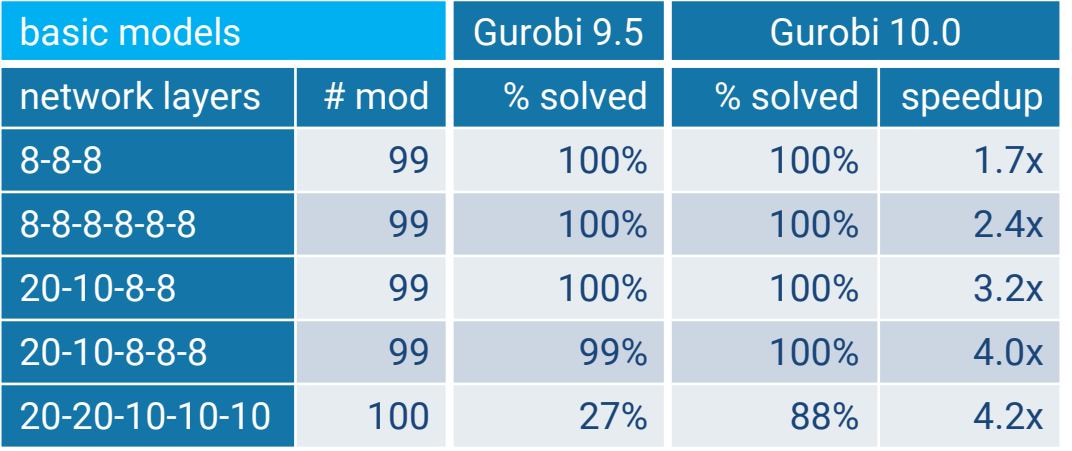

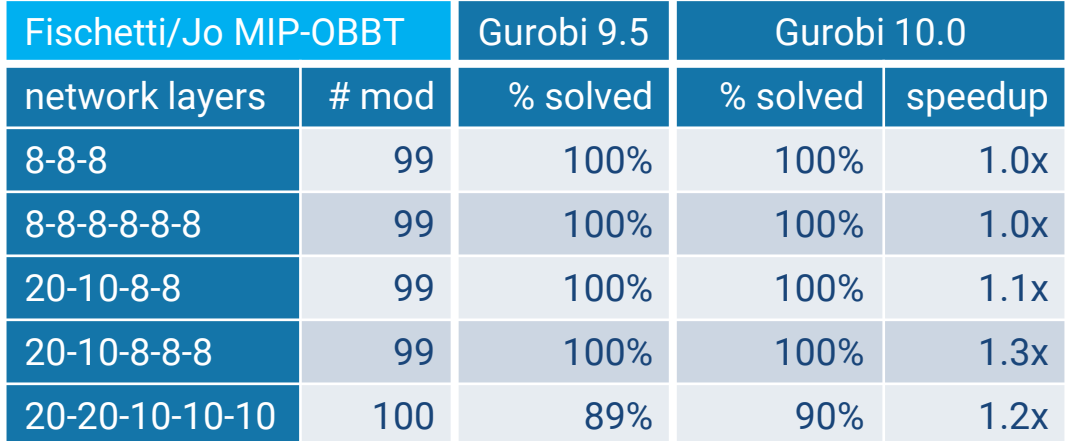

- Gurobi 10 much faster than 9.5 on basic model
- Only small speedup when bounds are already tightened in input model
	- Indicates that performance comes mostly from Gurobi 10's OBBT

Time limit as in Fischetti/Jo: 300 sec

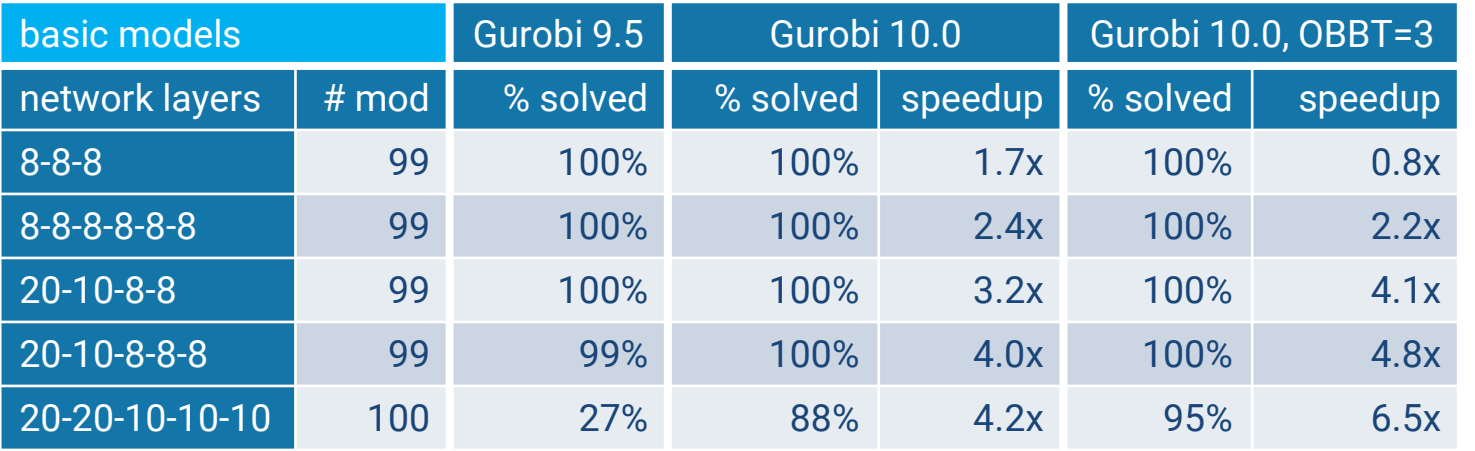

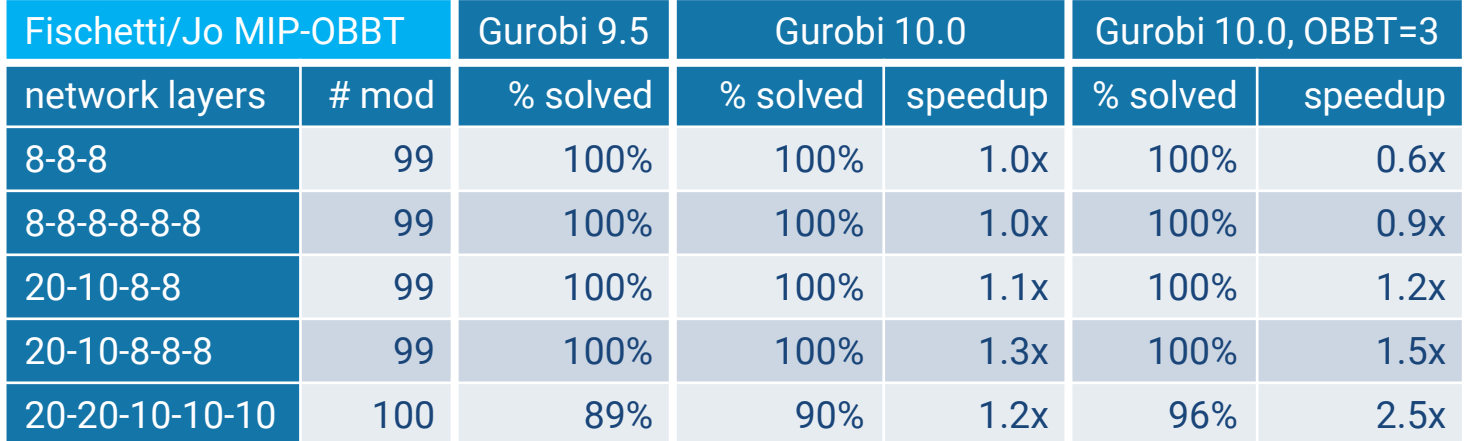

- Gurobi 10 much faster than 9.5 on basic model
- Only small speedup when bounds are already tightened in input model
	- Indicates that performance comes mostly from Gurobi 10's OBBT
- Aggressive OBBT helps further on larger networks

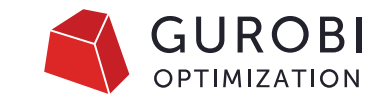

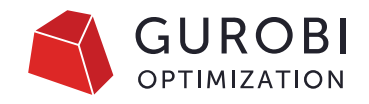

Time limit as in Fischetti/Jo: 300 sec

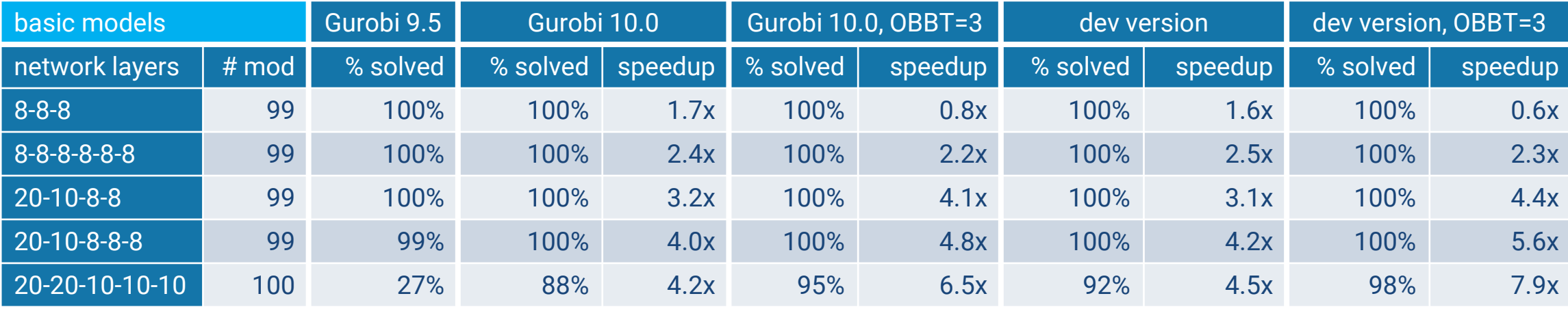

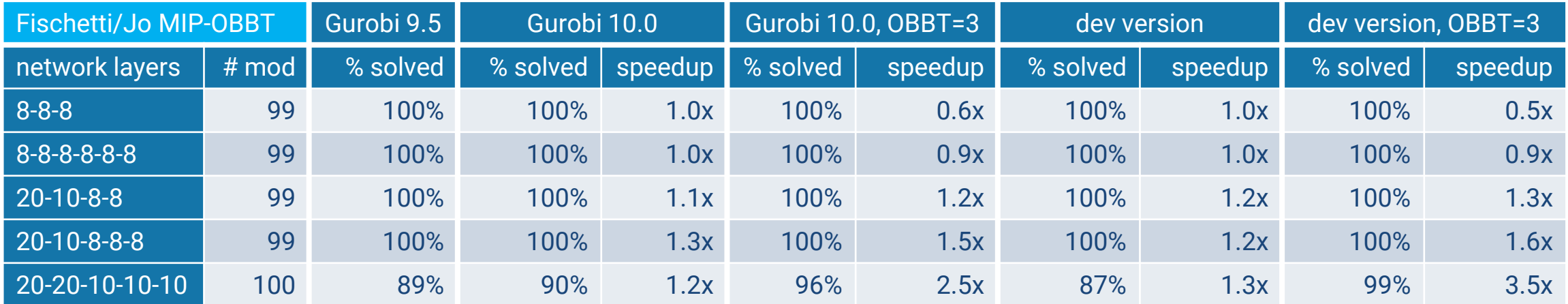

## **Conclusions**

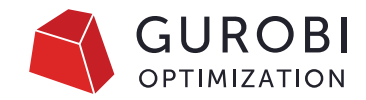

- Gurobi Machine Learning:
	- https://github.com/Gurobi/gurobi-machinelearning
	- Input very welcome: questions, suggestions, bug reports, pull requests, ...
- Performance for models with neural networks in Gurobi 10
- Also interesting for data science: gurobipy-pandas
	- https://github.com/Gurobi/gurobipy-pandas
- Dangers and Pitfalls
	- Complexity of ML models we can hope to handle is still limited
	- Methodological questions:
		- How to decide which prediction model to use?
		- How to make sure that optimization doesn't misuse results of the predictor?

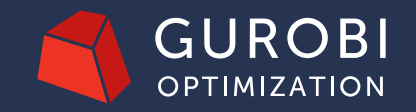

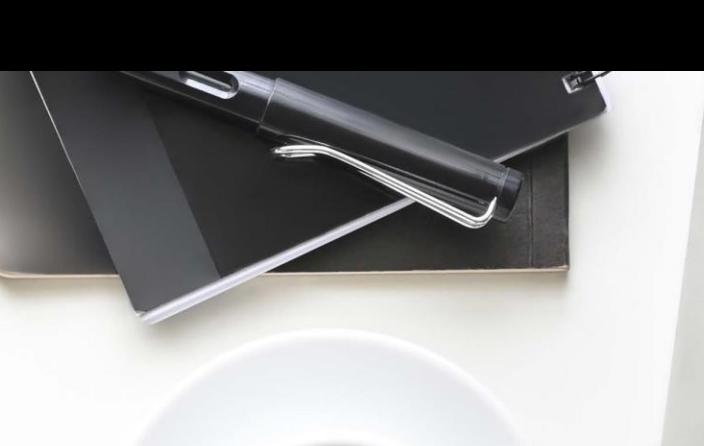

aga

#### **Thank You!**

© 2023 Gurobi Optimization, LLC. Confidential, All Rights Reserved | 57